**COMMITTENTE:** 

 $\Box$ 

 $\Box$ 

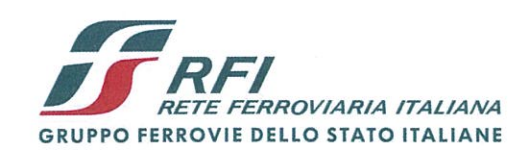

**ALTA SORVEGLIANZA:** 

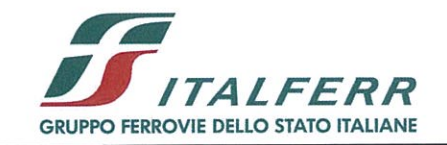

**GENERAL CONTRACTOR:** 

Cepav due

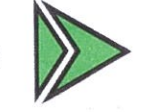

INFRASTRUTTURE FERROVIARIE STRATEGICHE DEFINITE DALLA **LEGGE OBIETTIVO N. 443/01** 

LINEA A.V. /A.C. TORINO - VENEZIA Lotto funzionale Brescia-Verona

**Tratta MILANO - VERONA** 

**PROGETTO ESECUTIVO** 

IV40 - CVF BRESCIA EST SU LINEA STORICA pk 106+100,000

RELAZIONE DI CALCOLO OPERE DI SOSTEGNO DEGLI SCAVI PROPEDEUTICHE ALLA REALIZZAZIONE DELLA SPALLA

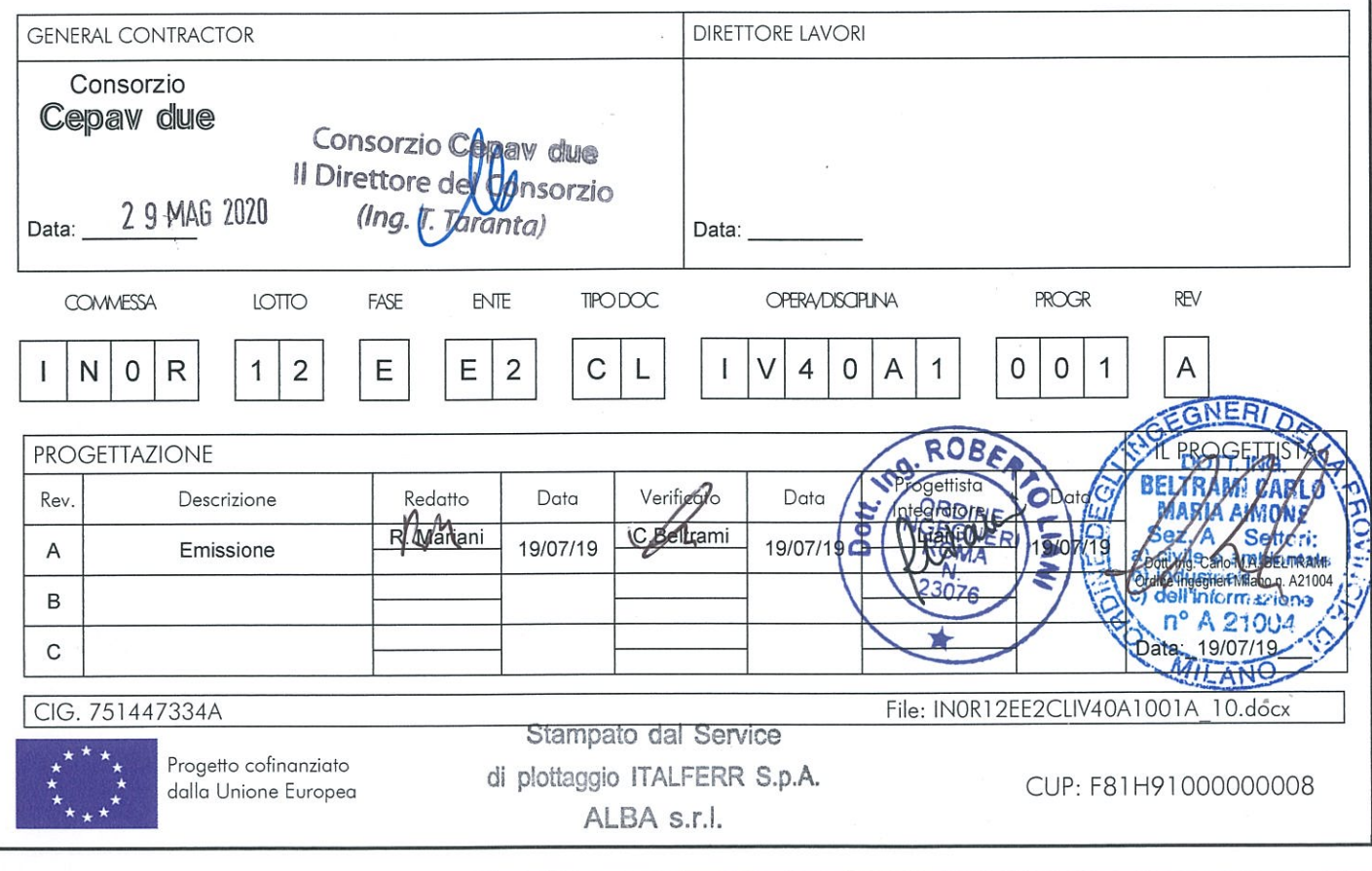

# **GENERAL CONTRACTOR** Cepav due

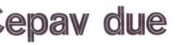

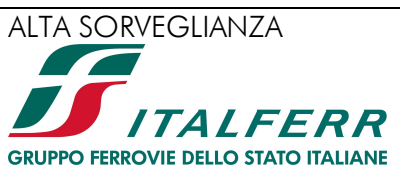

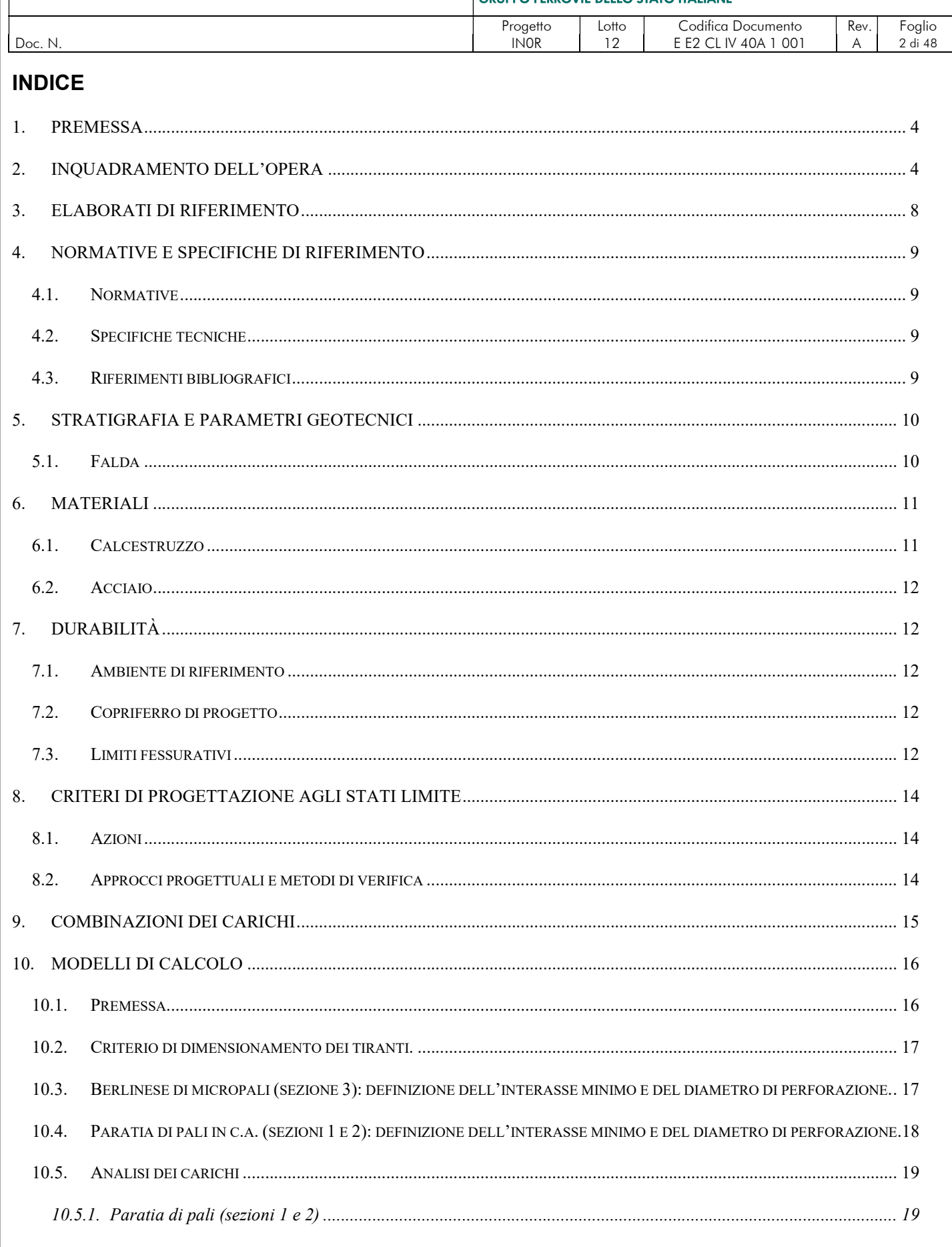

# **GENERAL CONTRACTOR**

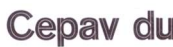

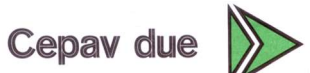

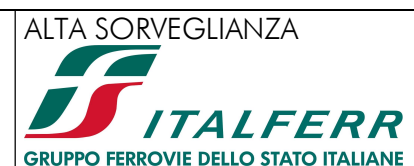

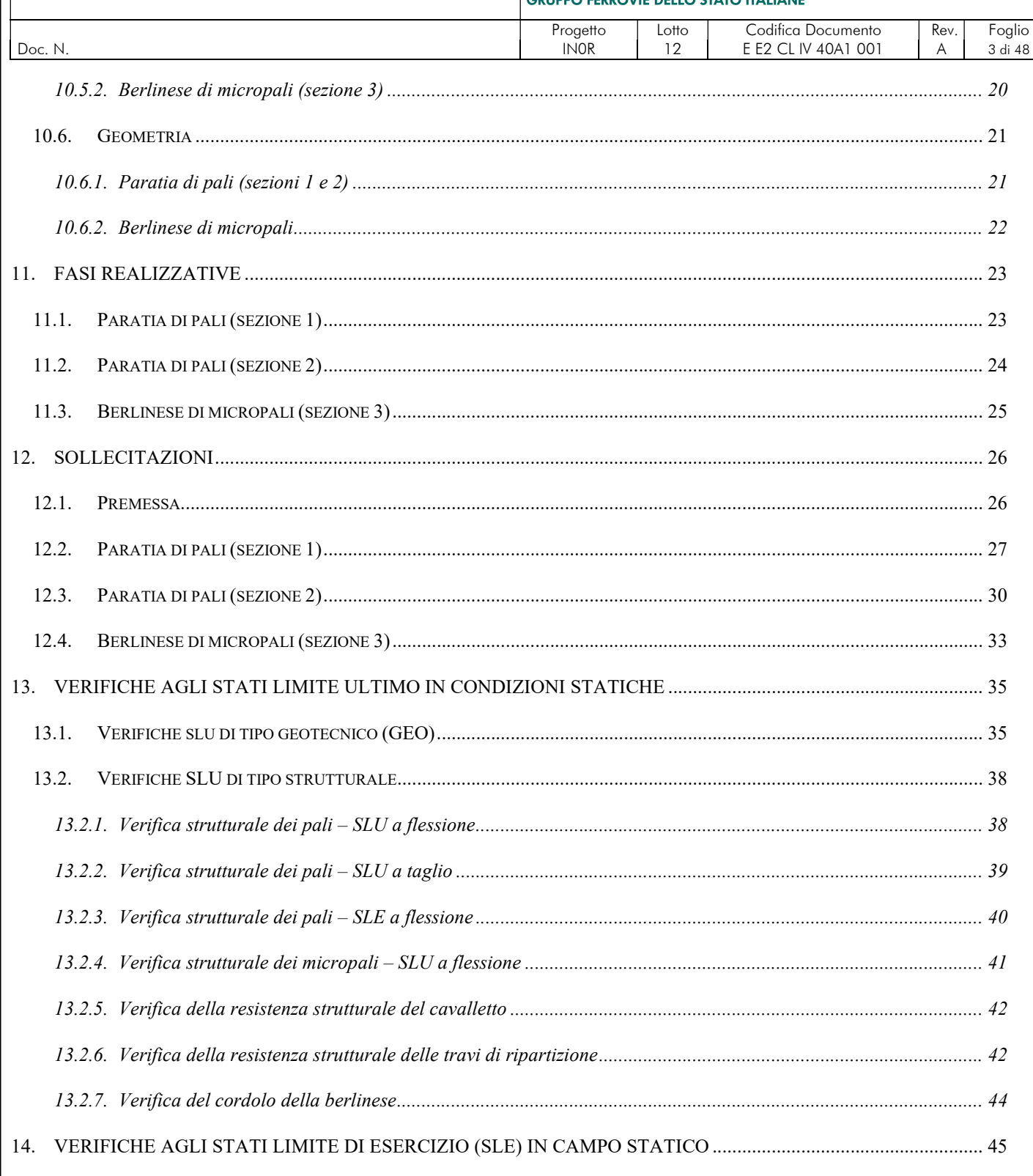

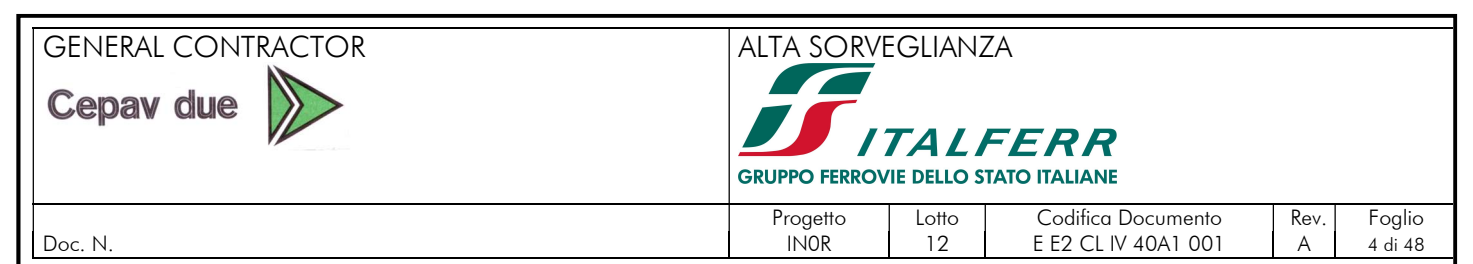

# 1. PREMESSA

Il presente documento riguarda l'analisi e la verifica delle opere di sostegno degli scavi propedeutici alla realizzazione della spalla del cavalcaferrovia IV40.

# 2. INQUADRAMENTO DELL'OPERA

Alla progressiva 106+067,524 della galleria artificiale "Brescia Est", che si sviluppa dalla progressiva Pk 105+814 alla progressiva Pk 106+304, è presente un cavalcaferrovia esistente che consente lo scavalco della linea storica da parte di una strada poderale.

Per garantire la continuità di tale viabilità, il progetto prevede la demolizione del cavalcaferrovia esistente, nella fase successiva alla realizzazione delle opere provvisionali, e la nuova realizzazione del cavalcaferrovia IV40 alla progressiva 106+100,000. Il nuovo cavalcaferrovia consente lo scavalco della linea storica e della linea IC Brescia Est.

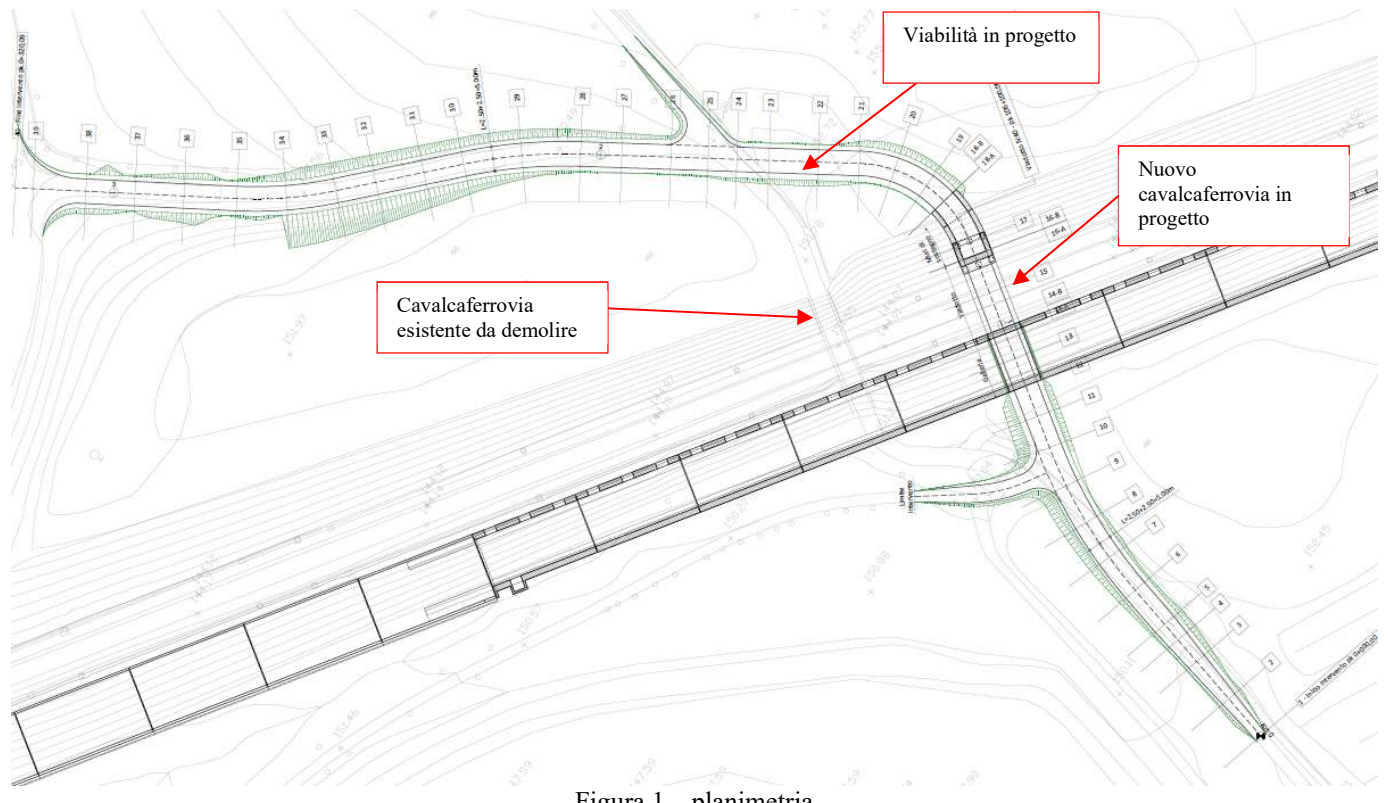

Figura 1 – planimetria

La spalla del cavalcaferrovia in progetto incide la collina di Ciliverghe pertanto, per limitare l'altezza degli sbancamenti, si prevede la realizzazione di una berlinese di micropali lato B.D della linea storica ed una paratia di pali di grande diametro a monte della spalla, con un ordine di tiranti, necessaria per sostenere il versante di monte.

Si riportano di seguito alcune sezioni significative delle opere di sostegno.

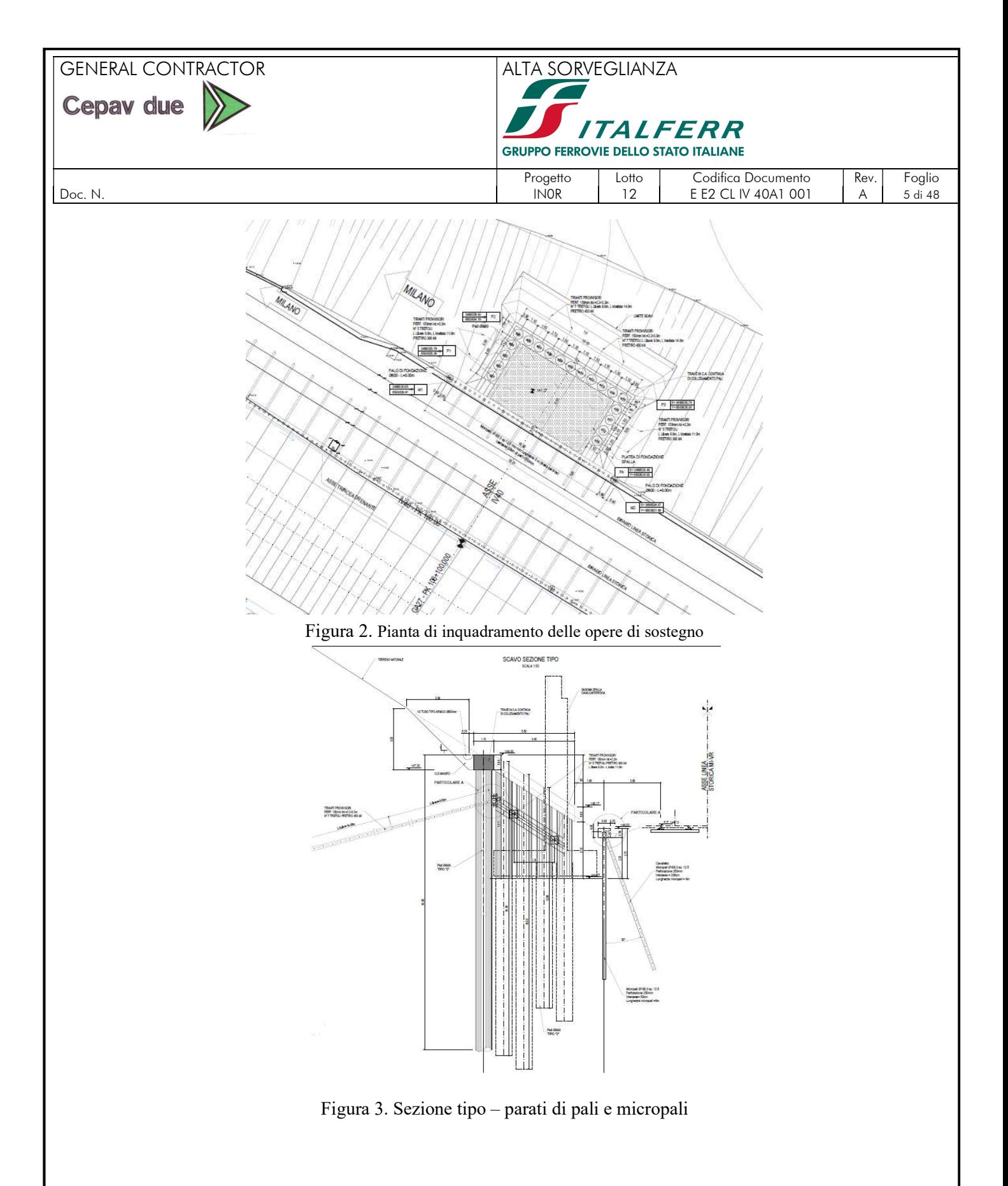

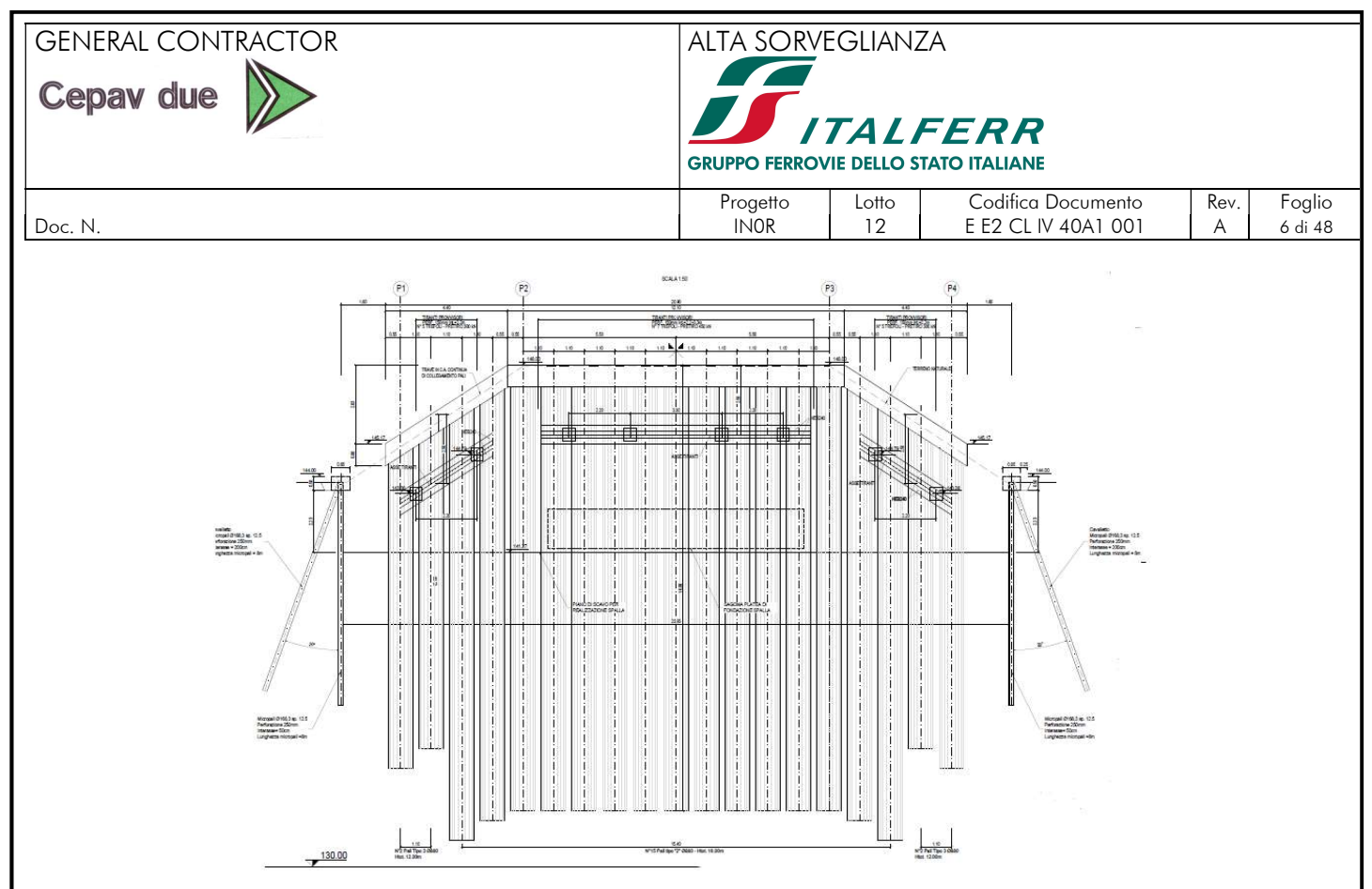

Figura 4. Profilo – paratia di pali e micropali

Si riportano di seguito le principali caratteristiche geometriche della paratia di pali in c.a. e della berlinese di micropali di seguito analizzate.

| Paratia di pali   1 |    | Φ                                   |                   | L Lscavo                                                                                              | Tiranti             |
|---------------------|----|-------------------------------------|-------------------|----------------------------------------------------------------------------------------------------|---------------------|
| [Sezione]           |    | $\lceil m \rceil$ $\lceil m \rceil$ | $\lceil m \rceil$ | m                                                                                                    | [#                  |
|                     |    |                                     |                   | 16   0.88   1.10   6.75 con rilevato a monte con pendenza pari a $32.4^{\circ}$   1 ordine di tiranti |                     |
|                     | 12 |                                     | $0.88$   1.10     | Variabile da 5,67m a 4,25m                                                                            | 1 ordine di tiranti |

Tabella 1 Caratteristiche della paratia di pali

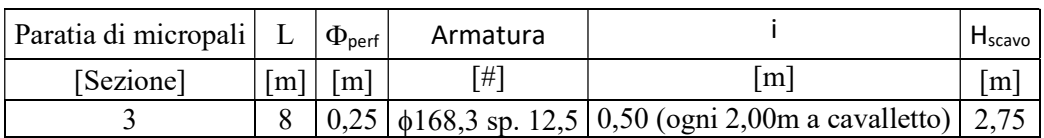

Tabella 2 Caratteristiche della paratia di micropali

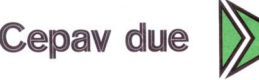

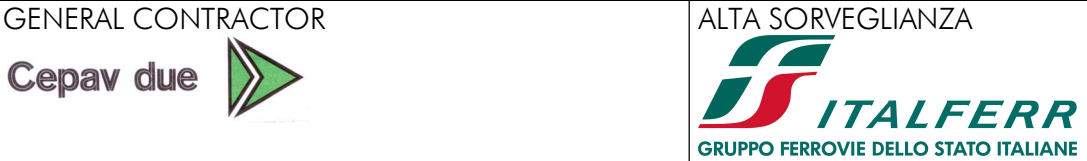

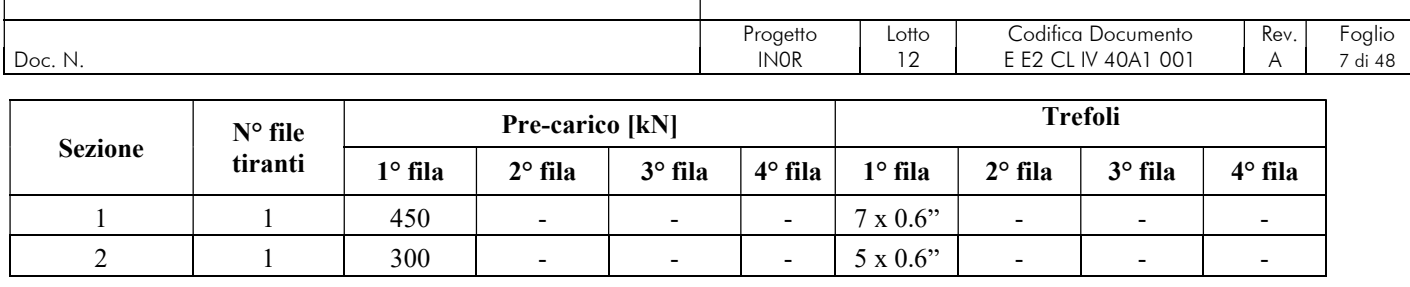

Tabella 3. Caratteristiche dei tiranti della paratia di pali

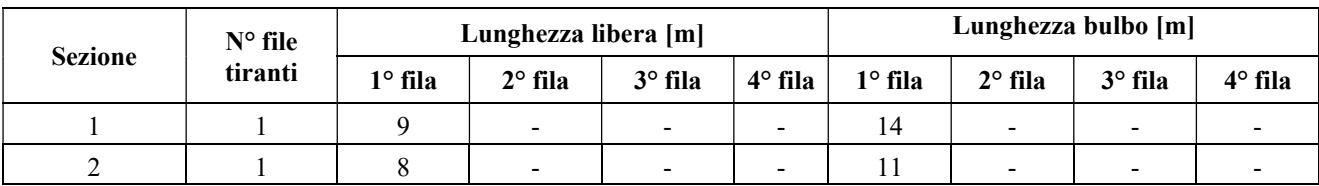

Tabella 4. Caratteristiche dei tiranti della paratia di pali

In corrispondenza della sezione 1 di calcolo, l'interasse è variabile da 2,2m a 3,3m. Nella sezione più critica si adotta l'interasse di 2,75m, come mostrato in Figura 5.

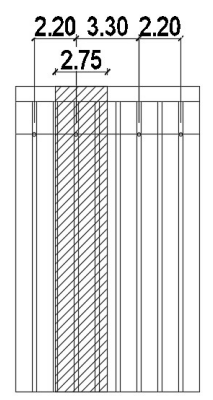

Figura 5. Definizione dell'interasse fra tiranti nella sezione 1

Nella sezione 2 si adotta l'interasse di 2,2m.

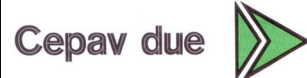

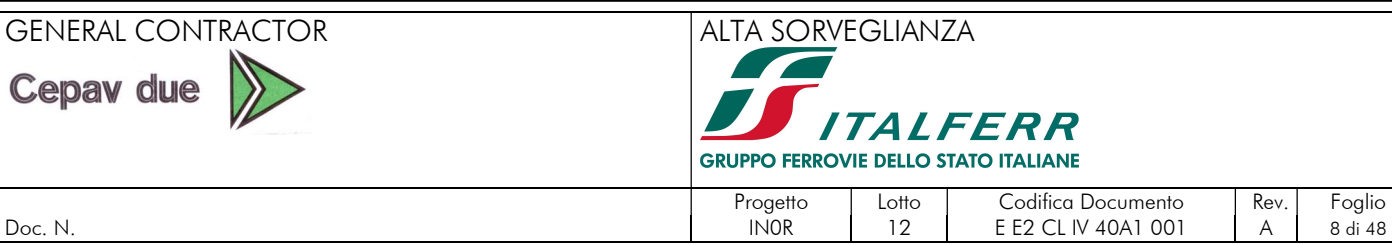

| Doc. N. | INOR | 12 | EE2 CL IV 40A1 001 | A

# 3. ELABORATI DI RIFERIMENTO

Nel seguito si riporta l'elenco elaborati della WBS IV40 da cui la presente relazione costituisce parte integrante.

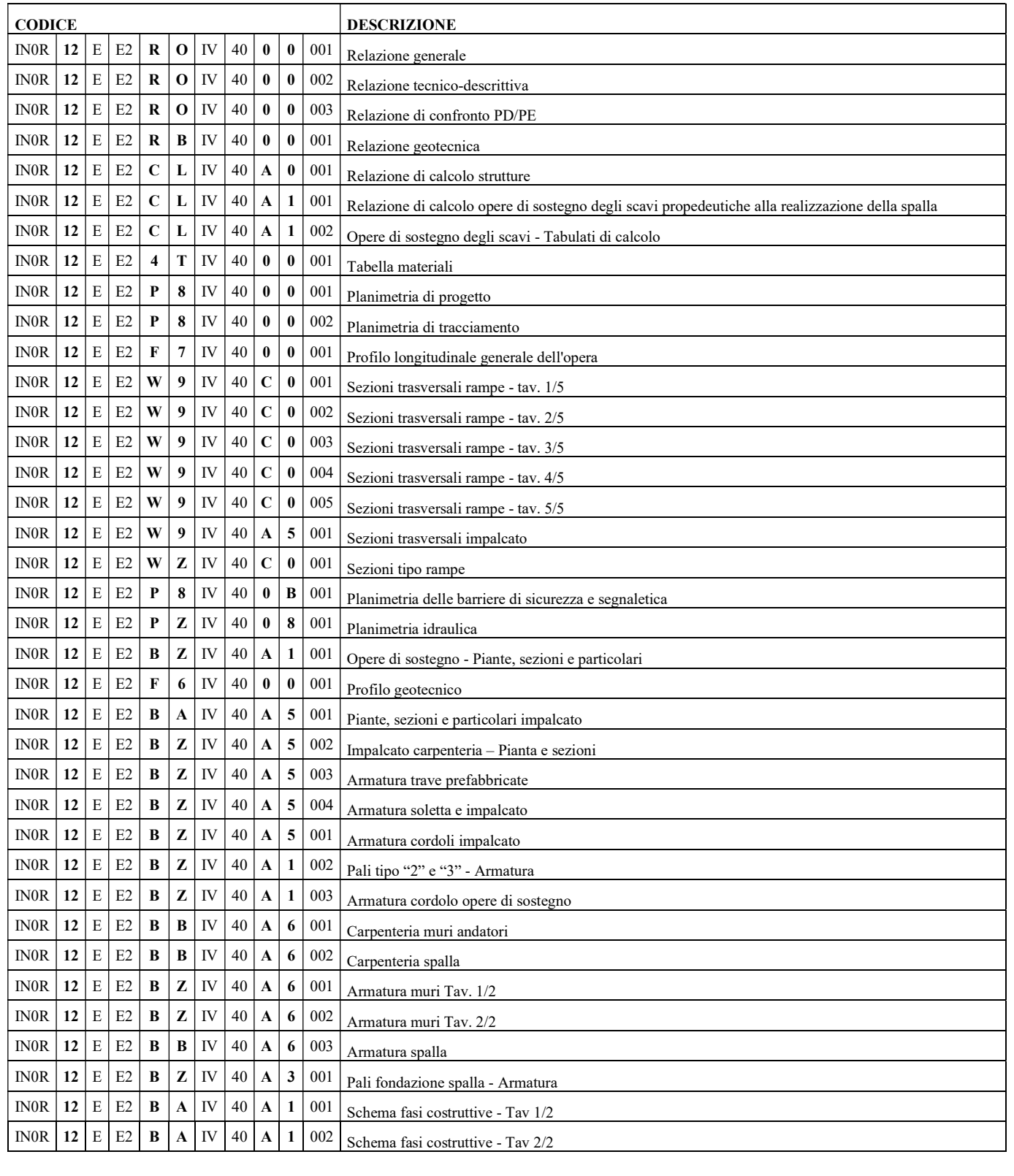

# GENERAL CONTRACTOR ALTA SORVEGLIANZA

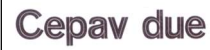

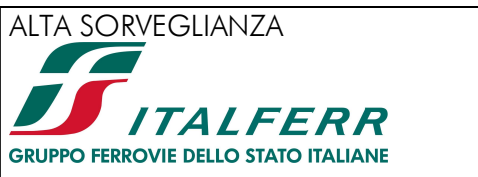

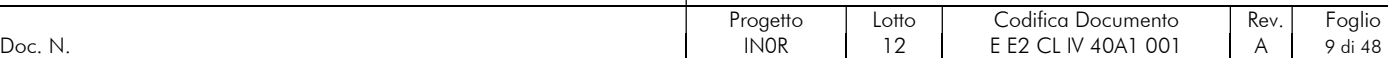

# 4. NORMATIVE E SPECIFICHE DI RIFERIMENTO

# 4.1. Normative

Il quadro normativo alla base della presente revisione progettuale viene nel seguito riportato:

- Legge 05.11.1971 n. 1086 "Norme per la disciplina delle opere di conglomerato cementizio armato, normale e precompresso ed a struttura metallica"
- D.P.R. n. 380/2001 e s.m.i. "Testo unico delle disposizioni legislative e regolamentari in materia edilizia"
- D. M. Infrastrutture 14 gennaio 2008 (NTC 2008) "Nuove Norme tecniche per le costruzioni"
- CIRCOLARE 2 febbraio 2009, n. 617 "Istruzione per l'applicazione delle «Nuove norme tecniche per le costruzioni» di cui al decreto ministeriale 14 gennaio 2008"
- UNI EN 1992-1-1 novembre 2005 (EC2) "Progettazione delle strutture di calcestruzzo Parte 1: Regole generali e regole per edifici"
- UNI EN 1992-1-2 aprile 2005 (EC2 "Progettazione strutturale contro l'incendio") "Progettazione delle strutture di calcestruzzo – Parte 1-2: Regole generali – Progettazione strutturale contro l'incendio"
- UNI EN 1998-5 gennaio 2005 (EC8) "Progettazione delle strutture per la resistenza sismica– Parte 5: Fondazioni, strutture di contenimento ed aspetti geotecnici"
- Regolamento U.E. nr. 1303/2014 della commissione del 18 novembre 2014 relativo alla specifica tecnica di interoperabilità concernente la «sicurezza nelle gallerie ferroviarie» del sistema ferroviario dell'Unione europea (norma STI)

### 4.2. Specifiche tecniche

- Manuale di Progettazione delle Opere Civili. Parte II Sezione 4 Gallerie (RFI DTC SI GA MA IFS 001 A). Emissione 30/12/2016;
- Manuale di Progettazione delle Opere Civili. Parte II Sezione 3 Corpo Stradale (RFI DTC SI CS MA IFS 001 A). Emissione 30/12/2016;
- Manuale di Progettazione delle Opere Civili. Parte II Sezione 6 Sagome e Profilo minimo degli ostacoli (RFI DTC SI CS MA IFS 003 A). Emissione 30/12/2016;
- Manuale di Progettazione delle Opere Civili. Parte II Sezione 2 Ponti e strutture (RFI DTC SI PS MA IFS 001 A). Emissione 30/12/2016;
- "Criteri per il dimensionamento e verifiche delle gallerie artificiali D.M. 2008" rev. 01 del 26.01.2017 ITALFERR U.O. Gallerie

### 4.3. Riferimenti bibliografici

- [1] Bowles J.E. (1991): "Fondazioni. Progetto e analisi", McGraw-Hill.
- [2] Erbiste P.C. (1984): "Estimating gate weights", Water Power & Dam Construction.
- [3] Raccomandazioni A.I.C.A.P. (1993): "Ancoraggi nei Terreni e nelle Rocce".
- [4] Bustamante M. e Doix B. (1985): "Une méthode pour le calcul des tirants et des micropieux injectés", Bull. Liaison LCPC, 3047, 75-92.
- [5] Bishop A.W. (1955) "The use of the slip circle in the stability analysis of slopes"; Geotechnique, 5, 7-17.

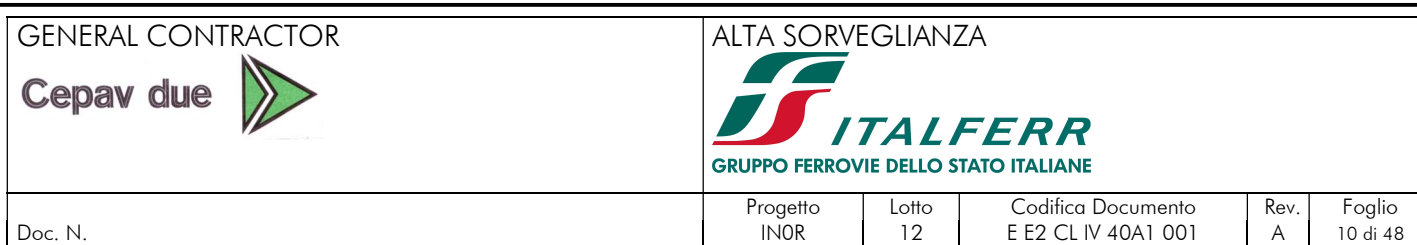

[6] Priestley, Sieble, Calvi (1996): "Seismic Design and Retrofit of Bridges". John Wiley & Sons, Inc.

# 5. STRATIGRAFIA E PARAMETRI GEOTECNICI

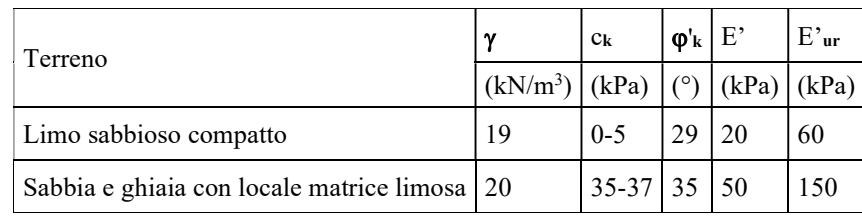

Tabella 5: parametri geotecnici

 $\gamma$  = peso dell'unità di volume

 $c'_{k}$  = coesione efficace (valore caratteristico)

 $\varphi'_k$  = angolo di resistenza al taglio (valore caratteristico)

E'= modulo di Young

 $E'_{\text{ur}}$  = modulo di Young (scarico/ricarico)

Nella modellazione si sono utilizzati i seguenti parametri:

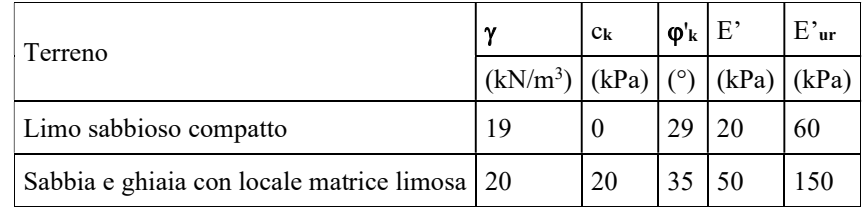

Tabella 6: parametri geotecnici adottati nel calcolo

### 5.1. Falda

Si assume una quota di falda a circa +127m slm. Data la profondità degli scavi, per cui si rimanda agli elaborati grafici, la falda risulta quindi non interferente con le opere in oggetto.

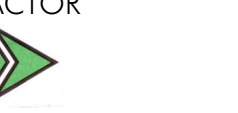

# GENERAL CONTRACTOR ALTA SORVEGLIANZA **The Company of the Company of the Company of the Company of the Company of the Company of the Company of the Company of the Company of the Company of the Company of the Company of the Company of the Company of the Company ITALFERR GRUPPO FERROVIE DELLO STATO ITALIANE**

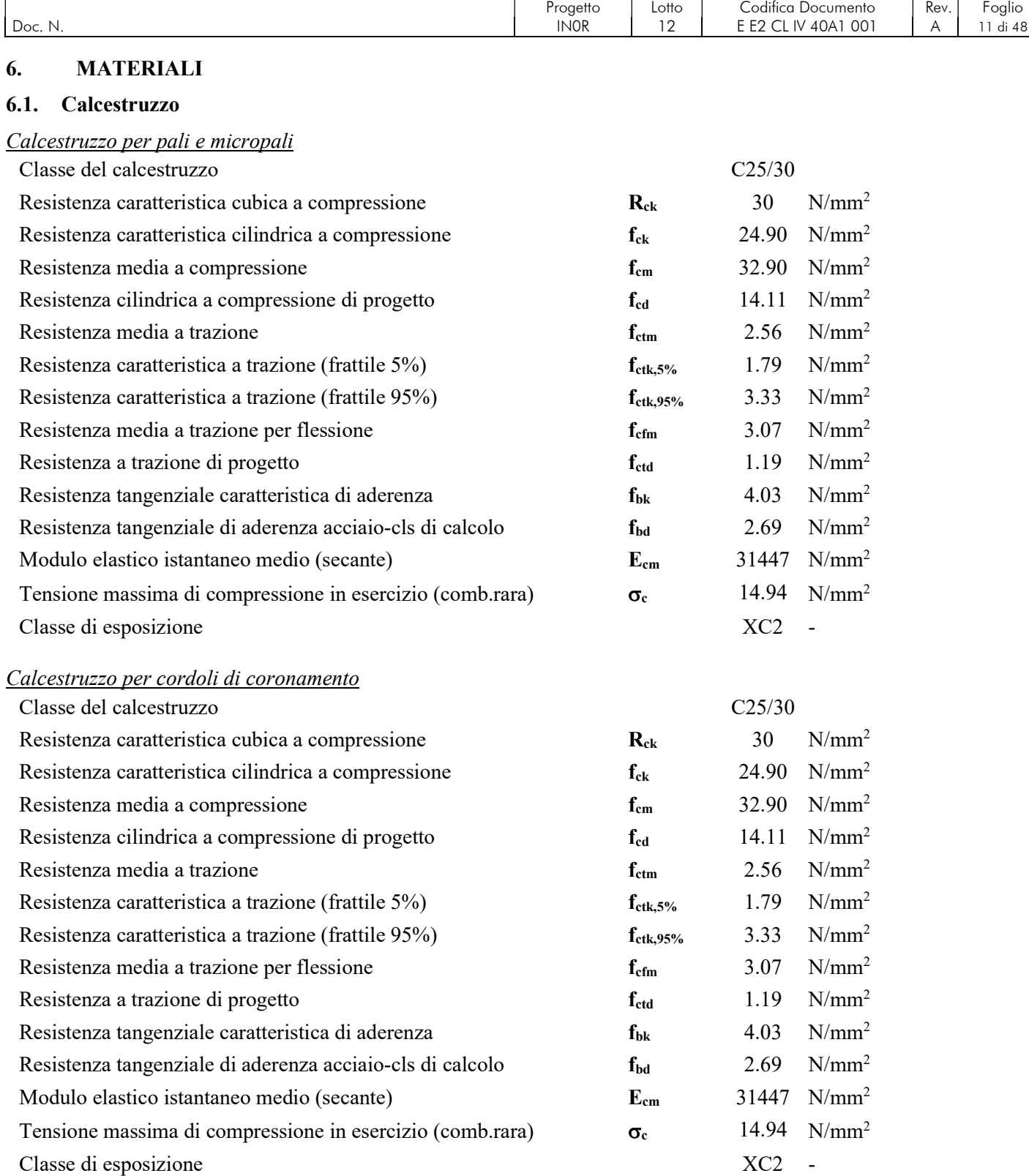

Miscela cementizia di iniezione dei micropali

Secondo NTC – soggetto ad approvazione della Direzione Lavori Tipologia esecutiva: cementazione semplice (Iniezione globale unica IGU) Caratteristica di resistenza minima C25/30

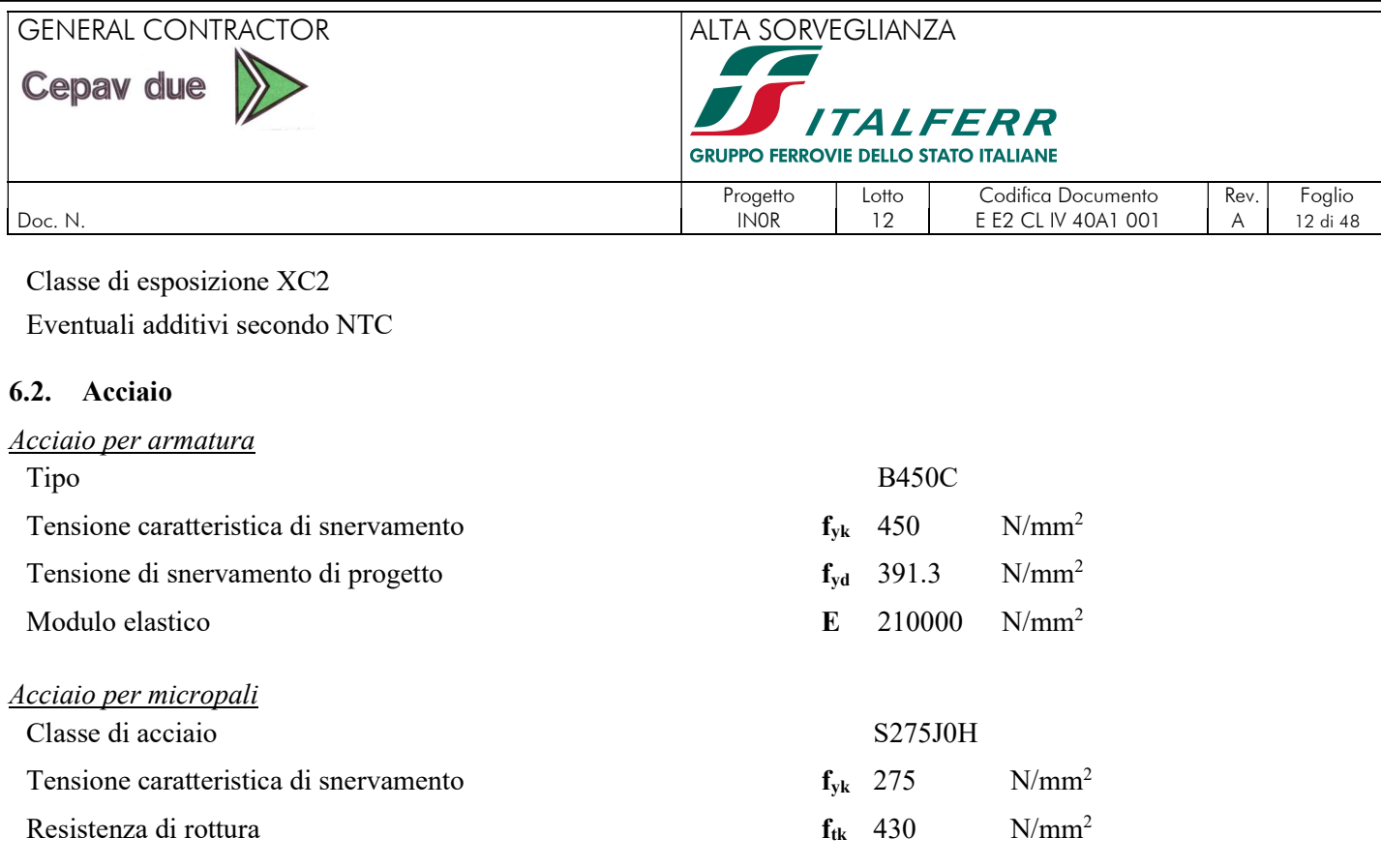

# 7. DURABILITÀ

# 7.1. Ambiente di riferimento

Tenuto conto della tipologia di elementi in esame nonché della loro esposizione, in accordo con le indicazioni di cui al RFI DTC INC PO SP IFS 001 A, si assume la classe di progetto:

# XC2

Alla suddetta classe di esposizione sono associate le seguenti condizioni ambientali ordinarie.

# 7.2. Copriferro di progetto

Il valore del copriferro di progetto viene definito in accordo alle prescrizioni riportate nel paragrafo 2.2.3.2, della norma RFI DTC INC PO SP IFS 001 A in cui vengono forniti i minimi copriferri associati a condizioni ambientali ordinarie.

Il Manuale di progettazione delle opere civili (Cfr. Doc. RFI DTC SI CS MA IFS 001 A, parte II, Sezione II, pag. 141) stabilisce che, per pali e diaframmi, il copriferro minimo sia pari a 6cm; per i pali in c.a. si adottano 8cm di copriferro, di modo che:

- sia rispettata la prescrizione del Manuale di Progettazione c≥6cm;
- data la metodologia costruttiva che prevede l'infissione della gabbia in fase successiva al getto si adotta, come raccomandazioni di prassi, un copriferro di 8cm, maggiorato quindi di 2cm rispetto a quello minimo prescritto.

# Pali in c.a.

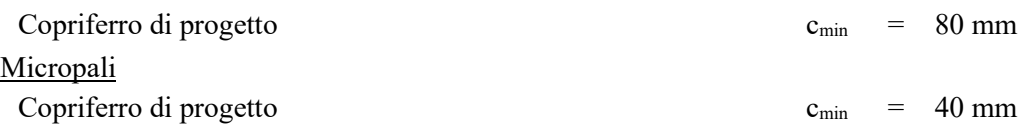

# 7.3. Limiti fessurativi

Allo stato limite di apertura delle fessure, i limiti fessurativi vengono prescritti nel paragrafo 1.8.3.2.4, della norma RFI DTC INC PO SP IFS 001 A, che rimanda integralmente al par. 4.1.2.2.4 delle NTC 2008.

In particolare, il valore limite di apertura della fessura calcolato, per la combinazione di azioni prescelta, al livello considerato è pari ad uno dei seguenti valori nominali:

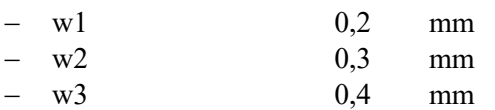

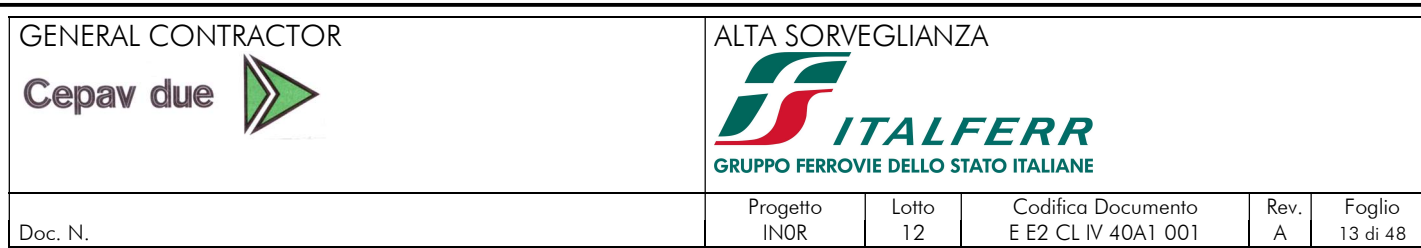

Lo stato limite di fessurazione deve essere fissato in funzione delle condizioni ambientali e della sensibilità delle armature alla corrosione, come descritto di seguito:

L'apertura convenzionale delle fessure, calcolata con la combinazione caratteristica (rara) per gli SLE, dovrà risultare:

per strutture in condizioni ambientali aggressive e molto aggressive

 $\delta_f \leq w_1$ 

per strutture in condizioni ambientali ordinarie

 $\delta_f \leq w_2$ 

Nel caso in esame, per le verifiche a fessurazione, in combinazione rara, il limite di apertura della fessura si considera pari a  $w_1=0.20$  mm.

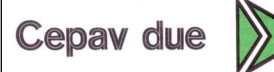

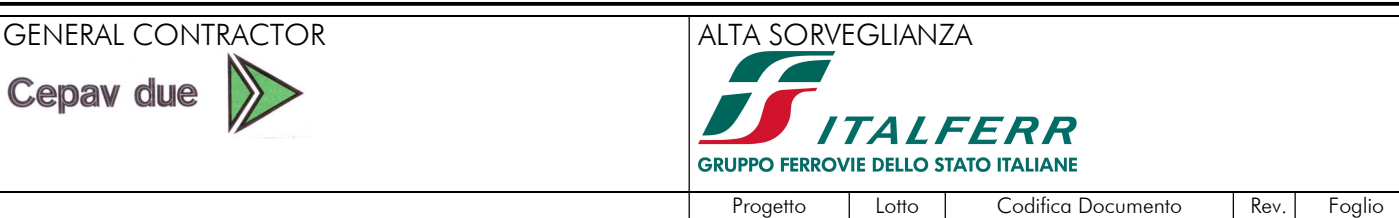

Doc. N. 2001 - 2002 - 2003 - 2004 - 2006 - 2007 - 2008 - 2009 - 2014 - 2014 - 2014 - 2014 - 2014 - 2014 - 2016

# 8. CRITERI DI PROGETTAZIONE AGLI STATI LIMITE

Le verifiche sono state condotte in accordo con le prescrizioni e le indicazioni del DM 14/01/2008.

# 8.1. Azioni

Le azioni considerate per la verifica delle strutture di sostegno dell'imbocco sono le seguenti:

- azioni permanenti strutturali: peso proprio degli elementi strutturali, spinta del terreno a monte e a valle dell'opera.
- azioni variabili: carico variabile sul piano campagna a monte della struttura di sostegno, Q1M, atto a schematizzare nella fase costruttiva l'eventuale presenza di sovraccarichi di varia natura connessi alla realizzazione delle opere.
- azione sismica: l'azione sismica non è considerata in quanto il periodo di realizzazione dell'opera è inferiore ai due anni  $(V_n \leq 2 \text{ anni})$ ; pertanto le verifiche sismiche possono essere trascurate.

Sulla base della definizione dei carichi di cui sopra, in accordo a quanto prescritto dal DM 14/01/2008, sono state individuate le combinazioni di carico per le verifiche di stati limite ultimi e di esercizio in condizioni statiche (combinazione fondamentale, SLU) e in condizioni di esercizio (combinazione RARA).

# 8.2. Approcci progettuali e metodi di verifica

In accordo con quanto definito nel par. 6.2.3. del DM08, devono essere svolte le seguenti verifiche di sicurezza e delle prestazioni attese:

- Verifiche agli stati limite ultimi (SLU);
- Verifiche agli stati limite d'esercizio (SLE).

Per ogni Stato Limite Ultimo (SLU) deve essere rispettata la condizione

 $E_d \le R_d$ 

dove

Ed è il valore di progetto dell'azione o dell'effetto dell'azione, e

 $\bullet$   $R_d$  è il valore di progetto della resistenza.

La verifica della condizione ( $E_d \le R_d$ ) deve essere effettuata impiegando diverse combinazioni di gruppi di coefficienti parziali, rispettivamente definiti per le azioni (A1 e A2), per i parametri geotecnici (M1 e M2) e per le resistenze (R1, R2 e R3).

Per ogni Stato Limite d'Esercizio (SLE) deve essere rispettata la condizione:

 $E_d \leq C_d$ 

dove

- $E_d$  è il valore di progetto dell'effetto dell'azione
- $\bullet$   $C_d$  è il valore limite dell'effetto delle azioni.

All'interno del progetto devono essere quindi definite le prescrizioni relative agli spostamenti compatibili per l'opera e le prestazioni attese.

Le verifiche delle strutture di sostegno sono state condotte nei riguardi dei seguenti stati limite ultimi (SLU):

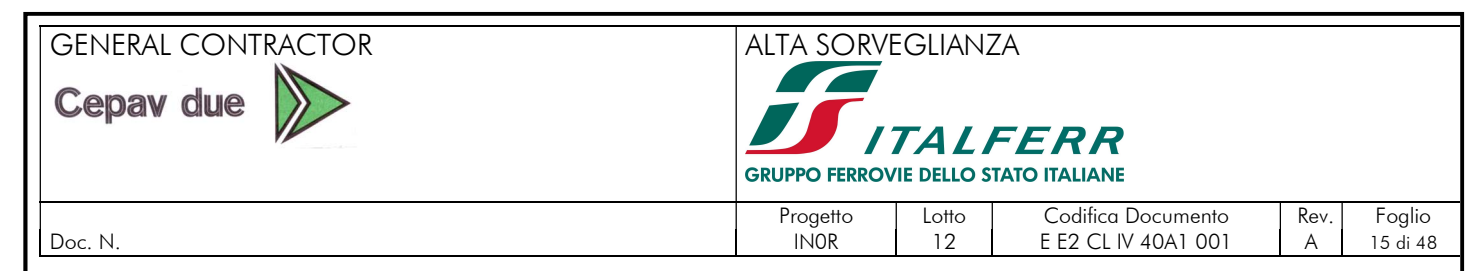

- collasso del complesso opera-terreno;
- instabilità globale dell'insieme terreno-opera;
- sfilamento di uno o più ancoraggi;
- raggiungimento della resistenza in uno o più ancoraggi,
- raggiungimento della resistenza degli elementi strutturali.

Per le paratie la normativa prevede di condurre le verifiche (ad esclusione delle verifiche di stabilità globale) adottando il seguente approccio (vedi par. 6.5.3.1.2 del DM08)

- la prima combinazione A1+M1+R1, per la quale si adottano i coefficienti parziali sulle azioni del gruppo A1, è generalmente più severa nei confronti del dimensionamento strutturale delle opere a contatto con il terreno,
- la seconda combinazione A2+M2+R1, per la quale si adottano i coefficienti parziali sulle azioni del gruppo A2, è generalmente più severa nei riguardi del dimensionamento geotecnico.

Per la verifica di stabilità globale del fronte di scavo è stata adottata la comb. A2+M2+R2 come previsto al cap.6 delle NTC 2008.

# 9. COMBINAZIONI DEI CARICHI

Le verifiche di sicurezza strutturali e geotecniche sono state condotte utilizzando combinazioni di carico definite in ottemperanza alle NTC08, secondo quanto riportato nei paragrafi 2.5.3 e in tab.2.6.I. Di seguito sono mostrati i coefficienti parziali di sicurezza utilizzati allo SLU ed i coefficienti di combinazione adoperati per i carichi variabili nella progettazione delle opere.

Gli stati limite ultimi delle opere interrate si riferiscono allo sviluppo di meccanismi di collasso, determinati dalla mobilitazione della resistenza del terreno e al raggiungimento della resistenza degli elementi strutturali che compongono l'opera.

Le verifiche agli stati limite ultimi sono state eseguite in riferimento ai seguenti stati limite:

- SLU di tipo strutturale (STR) raggiungimento della resistenza negli elementi strutturali della paratia
- SLU di tipo geotecnico (GEO) valutazione della resistenza passiva mobilitata

Le verifiche della paratia sono state condotte secondo l'approccio progettuale "Approccio 1", utilizzando i coefficienti parziali riportati.

- Combinazione  $1 \rightarrow (A1+M1+R1) \rightarrow$  dimensionante per STR
- Combinazione  $2 \rightarrow (A2+M2+R1) \rightarrow$  dimensionante per GEO
- Per i tiranti d'ancoraggio si considera la considerando la combinazione di verifica A1+M1+R3, con i coefficienti parziali da applicare alla resistenza di pull-out definiti al paragrafo (6.6.2) delle NTC08.

Ai fini delle verifiche degli stati limite si definiscono le seguenti combinazioni delle azioni.

Combinazione statica SLU:

 $\gamma_{G1}G_1 + \gamma_{G2}G_2 + \gamma_{O1}Q_{k1} + \gamma_{O2}\psi_{02}Q_{k2} + \gamma_{O3}\psi_{03}Q_{k3} + \cdots$ 

Combinazione statica rara SLE:

$$
G_1 + G_2 + Q_{k1} + \psi_{02} Q_{k2} + \psi_{03} Q_{k3} + \cdots
$$

dove,

 $G_1$  carico permanente strutturale;<br> $G_2$  carico permanente non strutturale carico permanente non strutturale;

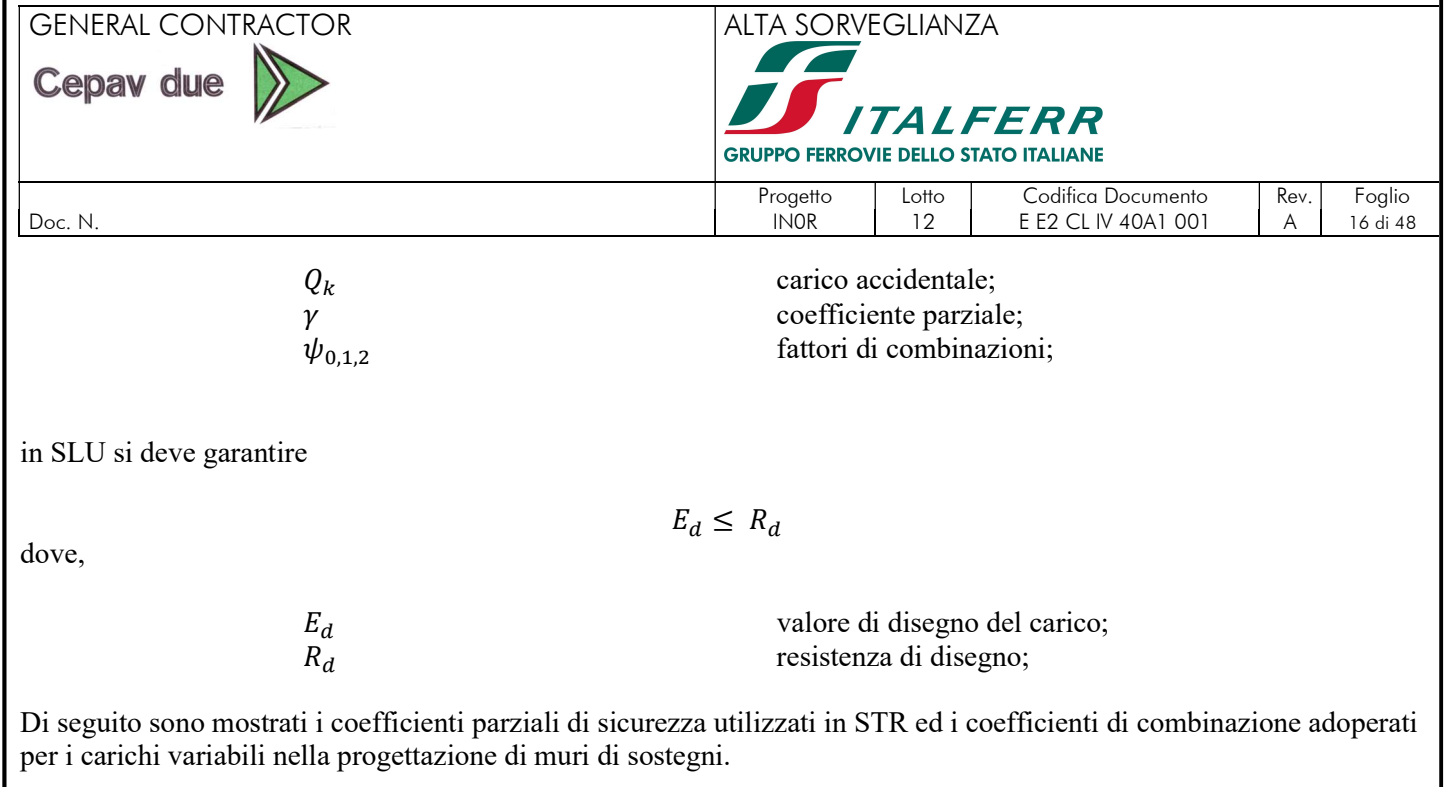

Tabella 2.6.I - Coefficienti parziali per le azioni o per l'effetto delle azioni nelle verifiche SLU

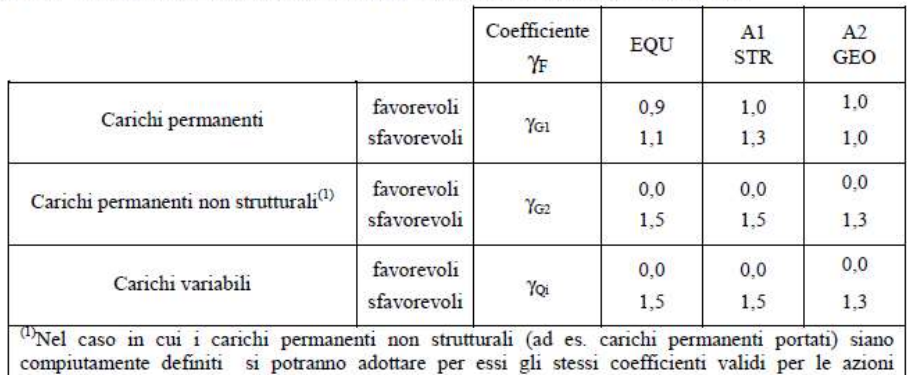

Nella Tab. 2.6.I il significato dei simboli è il seguente:

- coefficiente parziale del peso proprio della struttura, nonché del peso proprio del terreno e  $Y_{G}$
- dell'acqua, quando pertinenti;
- coefficiente parziale dei pesi propri degli elementi non strutturali;  $Y_{(3)}$
- coefficiente parziale delle azioni variabili. Yoi

La verifica degli spostamenti è effettuata in combinazione rara.

permanenti

# 10. MODELLI DI CALCOLO

#### 10.1. Premessa

Per l'analisi geotecnica e strutturale delle opere provvisionali per il sostegno degli scavi, si è fatto ricorso al software PARATIE PLUS 2017, sviluppato da Ce.A.S. s.r.l., Italia e DeepExcavation LLC, USA

Tale software è codice di calcolo agli elementi finiti che simula il problema di uno scavo sostenuto da paratie flessibili e permette di valutare il comportamento della parete di sostegno durante tutte le fasi intermedie e nella configurazione finale.

Il problema è visto come un problema piano in cui viene analizzata una "fetta" di parete di larghezza unitaria. Tale schematizzazione non è quindi idonea a studiare problemi in cui vi siano importanti effetti tridimensionali.

La modellazione numerica dell'interazione terreno-struttura è del tipo "Trave su suolo elastico"; in particolare, le pareti di sostegno sono rappresentate con elementi finiti a trave il cui comportamento è definito dalla rigidezza flessionale EJ, mentre il terreno è simulato attraverso elementi elasto-plastici monodimensionali (molle) connesse ai nodi delle paratie. Ogni porzione di terreno, schematizzata da una "molla", ha comportamento indipendente dalle porzioni adiacenti; l'interazione tra le varie regioni di terreno è affidata alla rigidezza flessionale della parete.

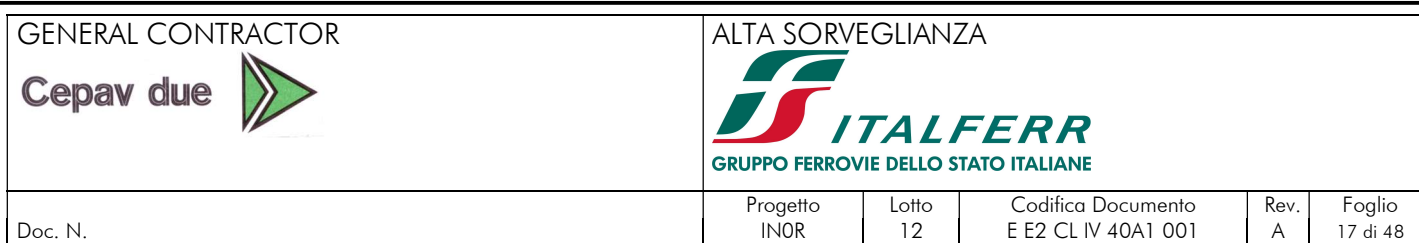

La realizzazione dello scavo sostenuto da una o due paratie puntonate viene seguita in tutte le fasi attraverso un'analisi statica incrementale: ogni passo di carico coincide con una ben precisa configurazione caratterizzata da una certa quota di scavo, da un certo insieme di puntoni applicati, da una ben precisa disposizione dei carichi applicati.

Poiché il comportamento degli elementi finiti è elasto-plastico, ogni configurazione dipende in generale dalle configurazioni precedenti e lo sviluppo di deformazioni plastiche condiziona la risposta della struttura nei passi successivi. La soluzione ad ogni nuova configurazione (step) viene raggiunta attraverso un calcolo iterativo alla Newton-Raphson.

L'analisi ha lo scopo di indagare la risposta strutturale in termini di deformazioni laterali subite dalla parete durante le varie fasi di scavo e di conseguenza la variazione delle pressioni orizzontali nel terreno.

Per far questo, in corrispondenza di ogni nodo, è necessario definire due soli gradi di libertà, cioè lo spostamento orizzontale e la rotazione attorno ad X ortogonale al piano della struttura (positiva se antioraria).

In questa impostazione, gli sforzi verticali nel terreno non sono per ipotesi influenzati dal comportamento deformativo orizzontale, ma sono una variabile del tutto indipendente, legata ad un calcolo basato sulle classiche ipotesi di distribuzione geostatica.

# 10.2. Criterio di dimensionamento dei tiranti.

Affinché i tiranti di ancoraggio assolvano al meglio la loro funzione statica di sostegno della parete, è opportuno che il bulbo di fondazione si trovi completamente all'esterno del cuneo di spinta attiva che può nascere a tergo della paratia durante le fasi di costruzione e di esercizio dell'opera.

La geometria del cuneo di spinta attiva nel caso delle paratie multiancorate può essere determinata secondo svariati criteri. Nel seguito si fa riferimento allo schema secondo cui il cuneo di spinta sia delimitato da una retta inclinata sull'orizzontale di un angolo pari a  $(45^\circ + \varphi/2)$ , traslata verso monte rispetto al punto di nullo del momento flettente di una lunghezza pari a 0.15 H (con H= altezza dello scavo di sbancamento).

La Figura 6 rappresenta graficamente il criterio geometrico adottato per la determinazione del valore minimo del tratto libero d'ancoraggio.

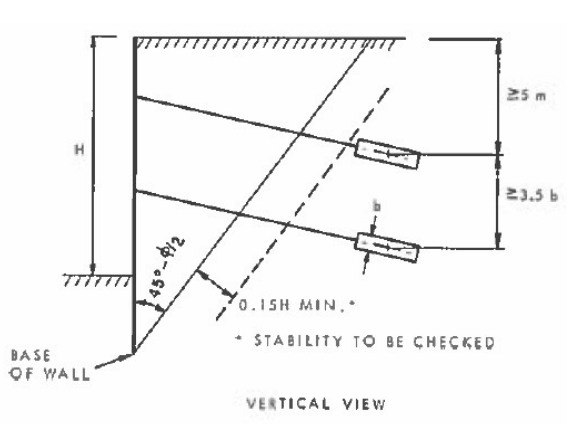

Figura 6. Criterio per la determinazione del tratto libero d'ancoraggio dei tiranti (CANADIAN FOUNDATION ENGINEERING MANUAL, 1992, Third Edition, Canadian Geotechnical Society, Technical Committee on Foundation, pag. 399)

# 10.3. Berlinese di micropali (sezione 3): definizione dell'interasse minimo e del diametro di perforazione.

Il diametro di perforazione è definito sulla base delle prescrizioni del Manuale di Progettazione delle Opere Civili, il quale indica il limite di 4,0 cm come copriferro minimo.

Il diametro minimo di perforazione deve quindi essere:

168,3+80=248,3mm

Il diametro di perforazione adottato, pari a 250mm, rispetta il copriferro minimo.

L'interasse dei micropali è definito sulla base delle tolleranze relative alle berlinesi di micropali, secondo la tabella 7.9.1 del "Capitolato generale tecnico di appalto delle opere civili, parte II, sezione 7, pali e micropali" (Cfr. RFI DTC SI CS SP IFS 005 A).

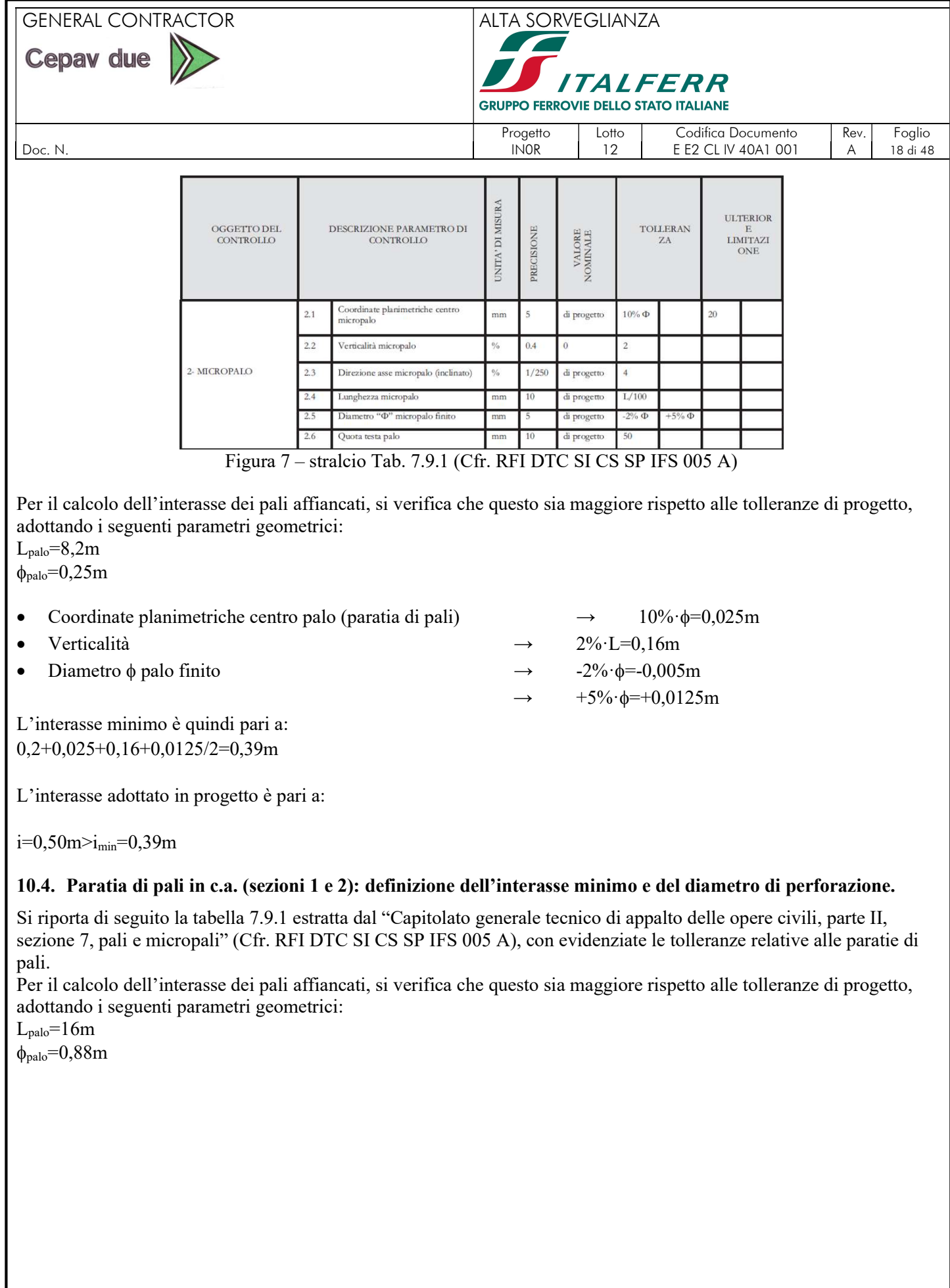

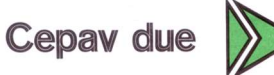

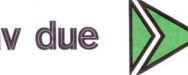

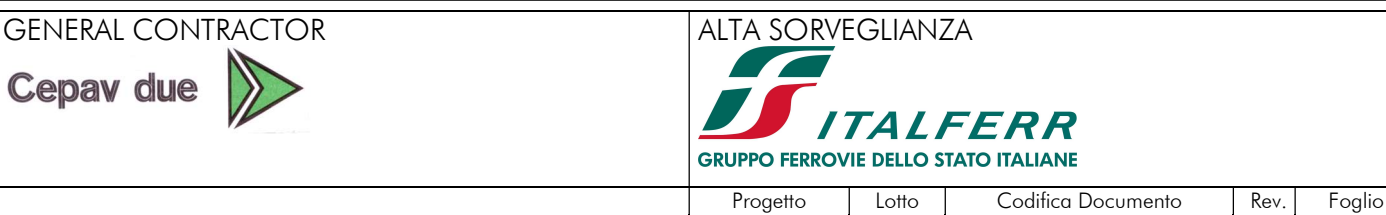

Doc. N. IN0R 12 E E2 CL IV 40A1 001 A 19 di 48

#### Tabella 7.9.1: Tolleranze MISURA ULTERIOR OGGETTO DEL DESCRIZIONE PARAMETRO DI TOLLERAN PRECISIONE VALORE NOMINALE **LIMITAZI** CONTROLLO CONTROLLO ZA. UNITA' DI ONE Coordinate planimetriche centro palo  $1.1$  $min$  $\overline{\phantom{a}}$ di progetto 10% ¢ 75 (generico) Coordinate planimetriche centro palo  $1.2$ 50  $m<sub>m</sub>$  $\overline{\mathbf{s}}$  $5\%$   $\Phi$ di progetto (paratia di pali) Verticalità (palo in gruppo,  $1.3$  $\theta_{10}$  $0.4$  $\ddot{\theta}$  $\overline{2}$ completamente interrato  $1.4$ Verticalità (paratia di pali)  $\%$  $0.4$  $\,0\,$  $\mathbf{1}$  $1.5$  $0.4$ Inclinazione (palo inclinato)  $\frac{9}{6}$ di progetto  $\overline{4}$ 1- PALO TRIVELLATO 1.6 20  $L/100$ Lunghezza "L" palo di progetto  $mm$ Diametro "O" palo finito  $+5\%$   $\Phi$  $1.7$  $_{\rm mm}$ 5 di progetto  $-2\%$   $\Phi$ di progetto  $1.8$ Quota testa palo mm  $10$ 50  $1.9$ Interasse "i" staffe palo  $mm$ di progetto  $-20%$  $+10%i$  $1.10$ Copriferro armatura metallica palo 60  $-10$  $mm$  $\overline{1}$  $1.11$ Spessore lamierino di protezione  $0.1$ di progetto  $-0.5$  $mm$

# • Coordinate planimetriche centro palo (paratia di pali)  $\rightarrow$  5%· $\phi$ =0,044m

- Verticalità (paratia di pali)  $\rightarrow$  1%·L=0,16m
- Diametro  $\phi$  palo finito  $\rightarrow$  -2%· $\phi$ =-0,018m

L'interasse minimo è quindi pari a:

 $2.0,88/2+0,044+0,16+0,044/2=1,106$ m $\approx$ 1,1m

Si adotta pertanto:

 $i=1.10m$ 

# 10.5. Analisi dei carichi

# 10.5.1. Paratia di pali (sezioni 1 e 2)

Il terreno a tergo della paratia dovuto alla pendenza della collina nella sezione 1 causa un notevole incremento di sollecitazione e spostamento nella stessa, pertanto è necessario tenere in conto il suo effetto nell'analisi dell'opera. Nel caso specifico, in sede di determinazione dei parametri di monte si è assunta un'inclinazione fittizia del pendio i\* compatibile con il minore angolo di attrito fattorizzato (secondo il coefficiente M2) tra quelli del substrato. Nel modello di calcolo della paratia la differenza di inclinazione tra i due angoli, l'angolo di inclinazione reale e quello fittizio viene schematizzato con una striscia di carico finita di valore equivalente al peso della porzione di terreno compresa tra i due angoli.

$$
\rightarrow \qquad -2\% \cdot \phi = -0.018r
$$

$$
\rightarrow \qquad +5\% \cdot \phi = +0,044m
$$

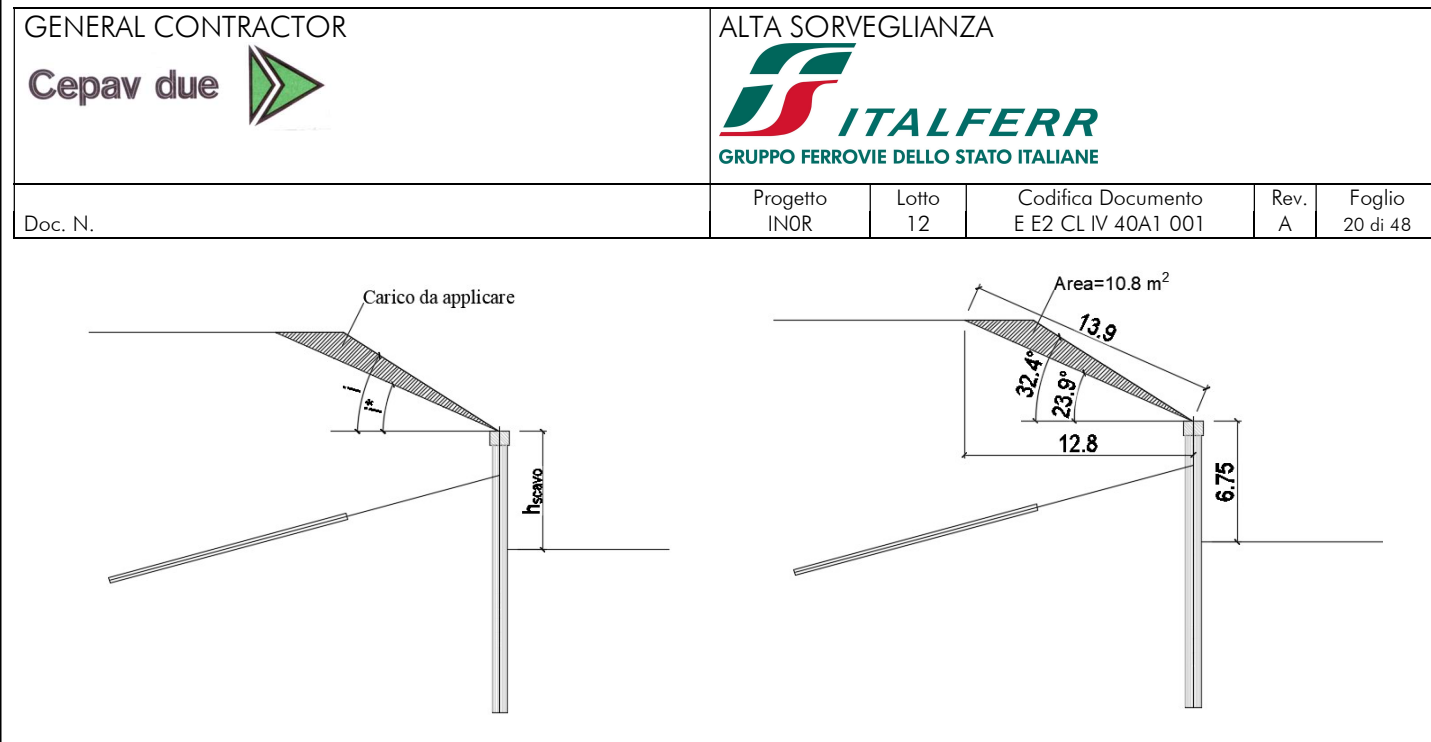

Figura 8 – Schematizzazione paratia

Considerando che il peso specifico del terreno è pari a  $\gamma=19$  KN/m<sup>3</sup>, il carico equivalente al peso della porzione di terreno compresa tra i due angoli è pari a:

 $g_{2k}$  equivalente=10,8·19/13,9=15 KN/m

ed è applicato per 13m da asse paratia.

Sia nella sezione 1, sia nella sezione 2, si è inoltre considerata la presenza sul terrapieno a monte di un sovraccarico uniformemente distribuito pari a q=10 kPa, che rappresenta l'eventuale presenza dei mezzi di lavoro a monte.

### 10.5.2. Berlinese di micropali (sezione 3)

Nella berlinese di micropali sì è considerata la presenza dei carichi mobili ferroviari, considerando il treno di carico LM71, secondo quanto previsto da FF. SS – Specifica RFI DTC SI PS MA IFS 001 A – "Manuale di progettazione delle opere civili, Parte II, Sezione 2, Ponti e strutture".

Il treno di carico LM71 schematizza gli effetti statici prodotti dal carico ferroviario normale. Tale treno di carico risulta così costituito:

- quattro assi da 250 kN disposti a interasse longitudinale pari a 1.60 m;

- carico distribuito di 80 kN/m a partire da 0.80 m dagli assi di estremità e per una lunghezza illimitata

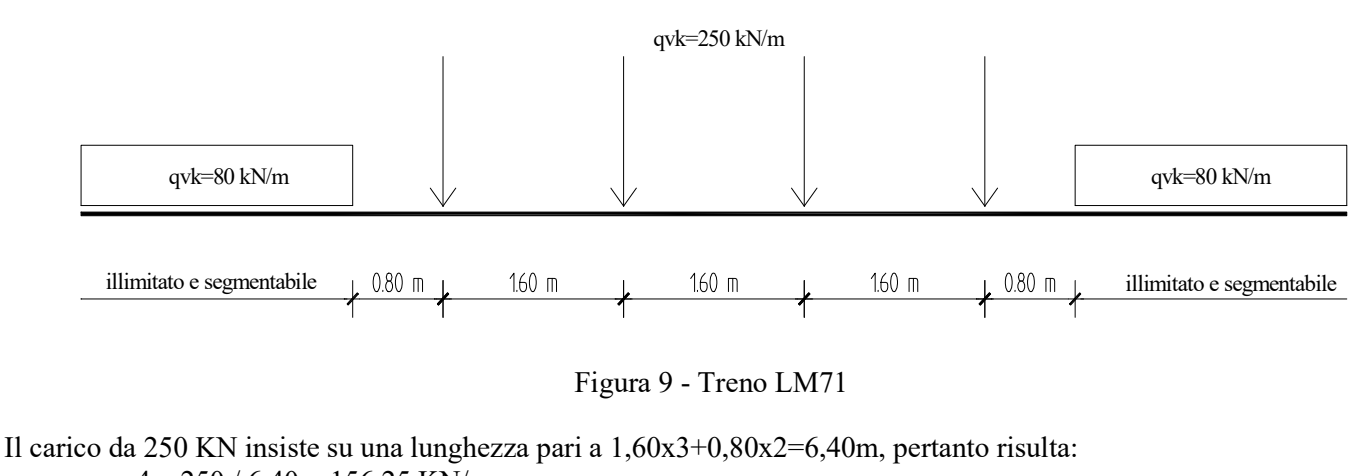

 $q_{equivalence} = 4 \times 250 / 6,40 = 156,25$  KN/m

Si considera la distribuzione trasversale dei carichi su una larghezza di 3.00, secondo quanto previsto da FF. SS – Specifica RFI DTC INC PO SP IFS 001 A – "Specifica per la progettazione e l'esecuzione dei ponti ferroviari e di altre

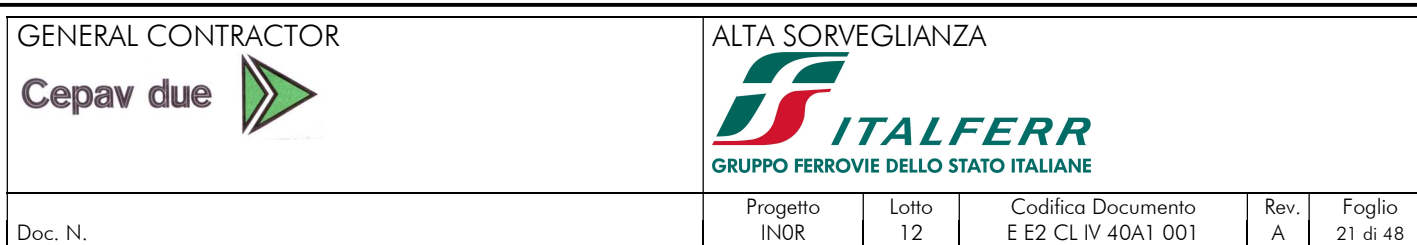

opere minori sotto binario": in tale specifica è precisato che il carico verticale a livello del piano di regolamento (posto a circa 0,70 m al di sotto del piano del ferro) su rilevato può essere assunto uniformemente distribuito su una larghezza di 3,0m.

Il carico equivalente è pertanto pari a 156,25/3=52.08 KN/m2

Si assume che tale carico si diffonda nel terreno con un angolo pari a 30°.

Da progetto, l'asse della berlinese è ubicato a 3,08m rispetto alla prima rotaia; assumendo la diffusione su 3m di terrapieno, risulta quanto schematizzato di seguito in Figura 10.

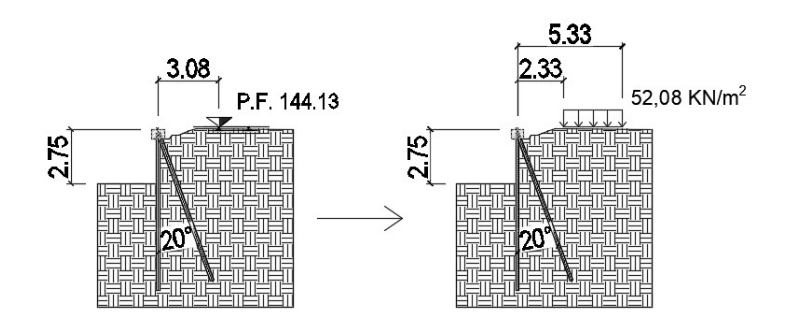

Figura 10 – Schematizzazione del carico

### 10.6. Geometria

# 10.6.1. Paratia di pali (sezioni 1 e 2)

La paratia di pali è costituita da pali accostati ad interasse 1,1m, diametro  $\phi$ 88cm, con lunghezza a partire da estradosso cordolo pari a 16m nella sezione di massimo scavo (sezione 1) e pari a 12m nella sezione con altezza di scavo inferiore (sezione 2). È presente un ordine di tiranti posizionato a -2,5m da estradosso cordolo.

Si riporta di seguito la schematizzazione adottata nel calcolo delle due sezioni, in linea con quanto enunciato nei paragrafi precedenti.

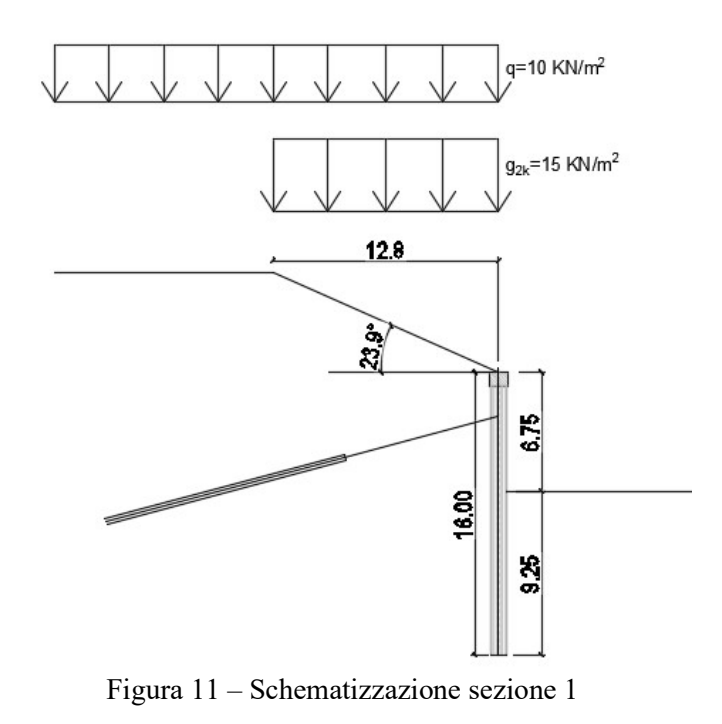

### GENERAL CONTRACTOR ALTA SORVEGLIANZA

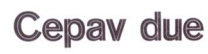

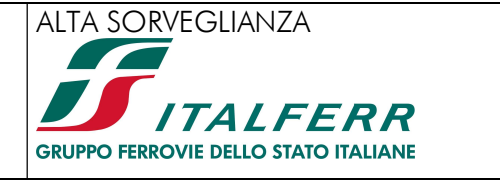

Doc. N. 22 di 48

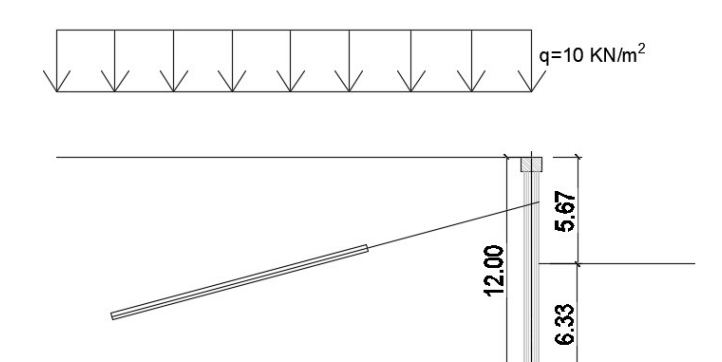

Progetto | Lotto | Codifica Documento | Rev. | Foglio | Rev. | Foglio

Figura 12 – Schematizzazione sezione 2

La stratigrafia inserita nel modello di calcolo è la seguente:

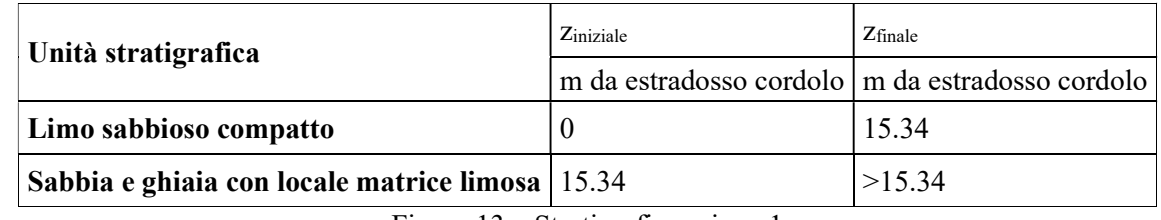

Figura 13 – Stratigrafia sezione 1

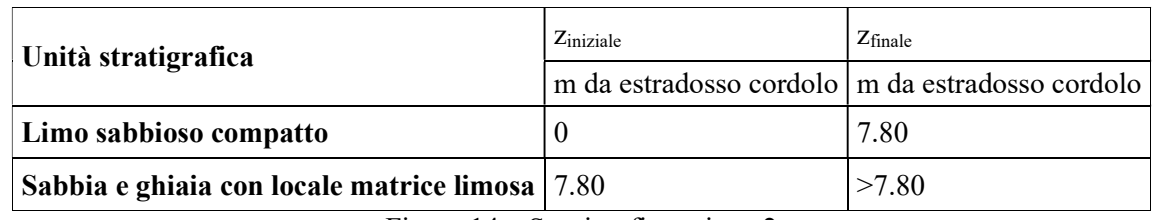

Figura 14 – Stratigrafia sezione 2

# 10.6.2. Berlinese di micropali

Per uniformità costruttiva con quanto svolto lungo la galleria artificiale GA27 e i relativi muri di imbocco (per cui si rimanda agli elaborati pertinenti alla WBS GA27), si è mantenuta la stessa tipologia di micropali, a meno della lunghezza che, data l'altezza di scavo inferiore, è stata accorciata.

La berlinese è quindi costituita da 2 micropali al metro, D250 con tubo  $\phi$ 168,3 spessore 12,5mm, con modalità di esecuzione a cementazione semplice IGU (Cfr. RFI DTC SI CS MA IFS 001 A, §7.7.1).

Nel punto di massima altezza di scavo la lunghezza fuori terra è pari a 2,75m, mentre quella di infissione è pari a 5,25m, per una lunghezza totale della berlinese di 8,20m, da estradosso cordolo.

Al fine di limitare lo spostamento orizzontale sommitale, ogni 2,0m il micropalo verticale è inclinato di 20° rispetto alla verticale, assumendo la funzione di cavalletto.

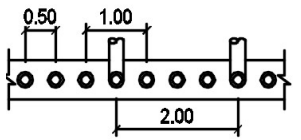

Figura 15 – berlinese: pianta con interassi

Data la presenza del cavalletto, che lavora a trazione e quindi in modo differente rispetto ai micropali verticali, si adotta un interasse equivalente che ne escluda la presenza, pari a  $i_{eq}=0.67$ m.

Si riportano di seguito le caratteristiche geometriche del tubo in acciaio:

# GENERAL CONTRACTOR ALTA SORVEGLIANZA

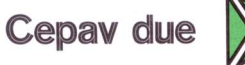

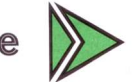

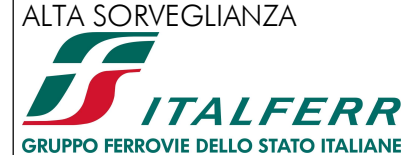

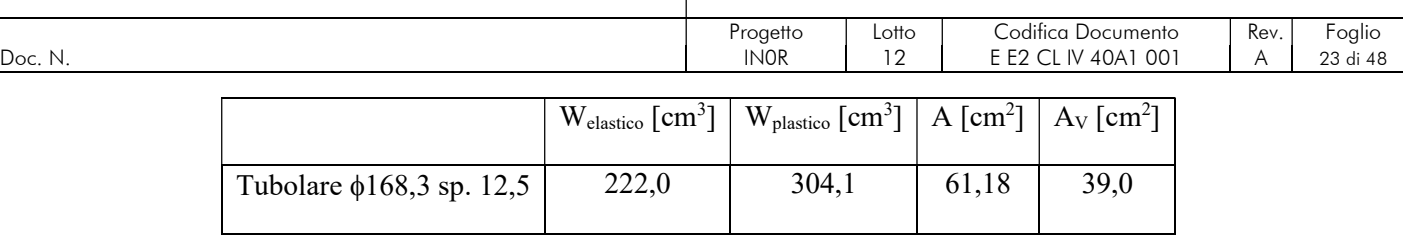

La stratigrafia inserita nel modello di calcolo è la seguente:

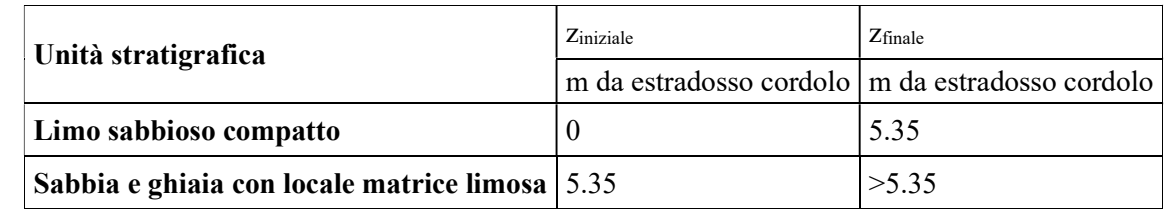

I parametri sono i medesimi riportati in Tabella 6.

# 11. FASI REALIZZATIVE

# 11.1. Paratia di pali (sezione 1)

Si riportano di seguito le fasi di calcolo relative al modello della paratia di micropali

- Fase 0: Condizioni geostatiche;
- Fase 1: Esecuzione della paratia di pali ( $\Phi = 0.88$ m, interasse=1.1 m, L=16m)
- Fase 2: Applicazione del carico variabile a tergo che schematizza l'eventuale presenza di mezzi da lavoro e del carico permanente che schematizza il pendio.
- Fase 3: Scavo a -3.0m da estradosso cordolo
- Fase 4: Attivazione del tirante a -2,5m da estradosso cordolo

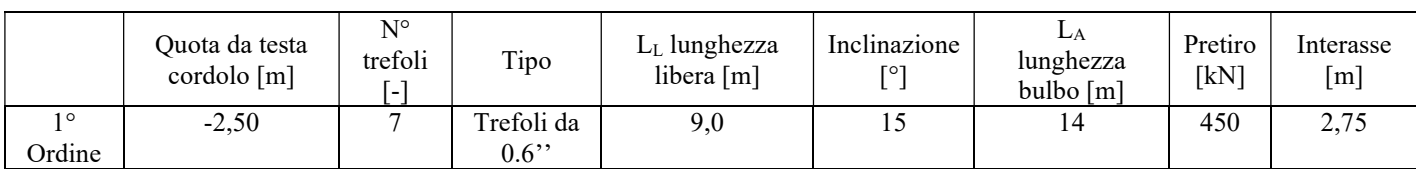

Fase 5: Raggiungimento del fondo scavo a -6,73m da estradosso cordolo.

Si riportano di seguito le immagini rappresentative delle fasi descritte.

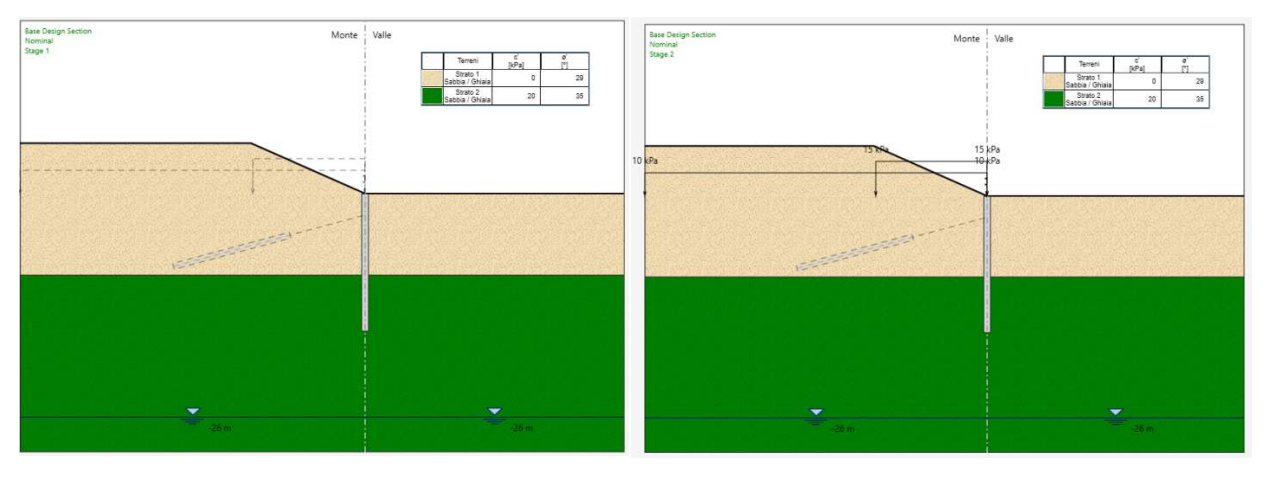

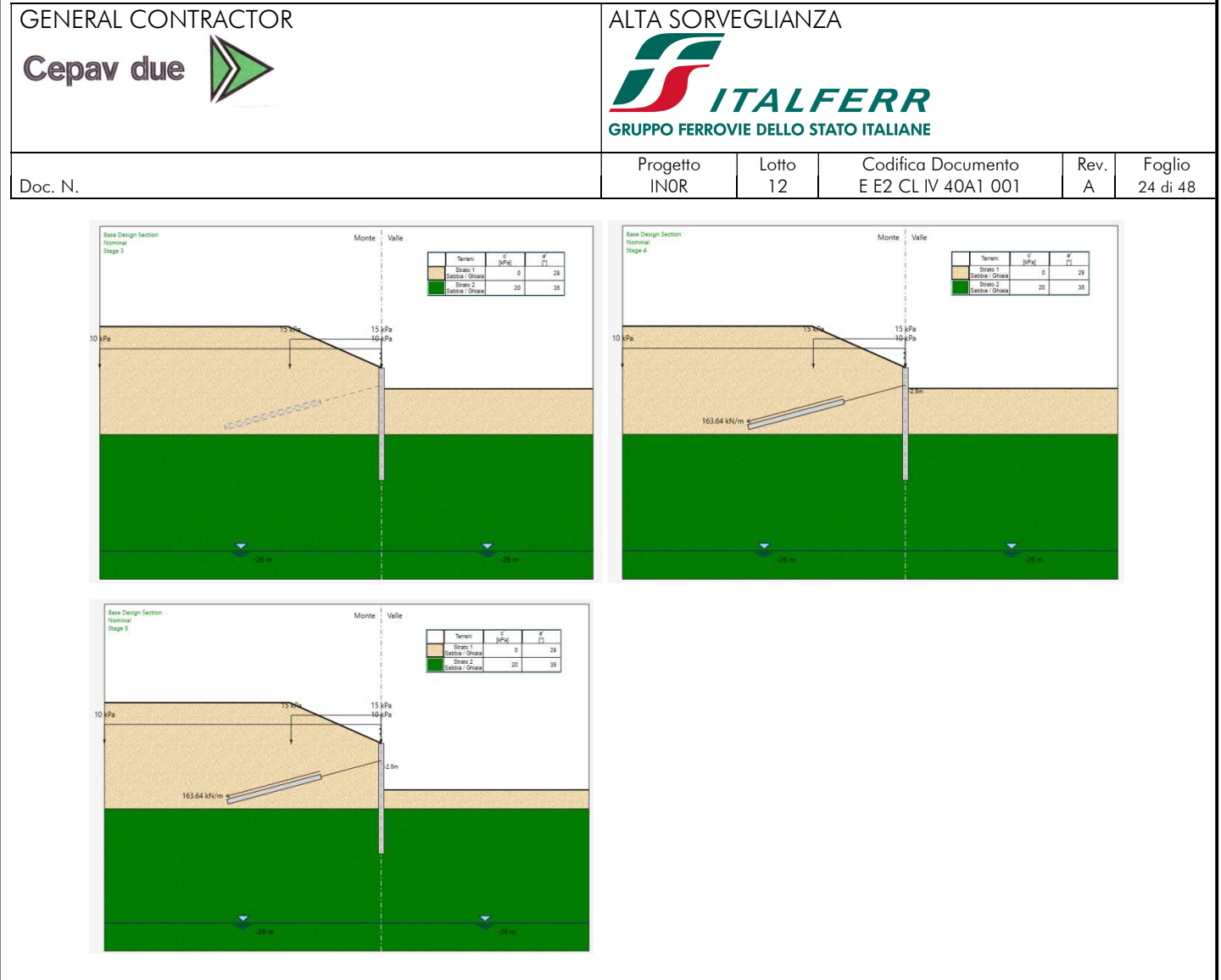

Figura 16. Fasi di calcolo paratia-sezione 1

# 11.2. Paratia di pali (sezione 2)

Si riportano di seguito le fasi di calcolo relative al modello della paratia di micropali

- Fase 0: Condizioni geostatiche;
- Fase 1: Esecuzione della paratia di pali ( $\Phi = 0.88$ m, interasse=1.1 m, L=12m)
- Fase 2: Applicazione del carico variabile a tergo che schematizza l'eventuale presenza di mezzi da lavoro e del carico permanente che schematizza il pendio.
- Fase 3: Scavo a -3.0m da estradosso cordolo
- Fase 4: Attivazione del tirante a -2,5m da estradosso cordolo

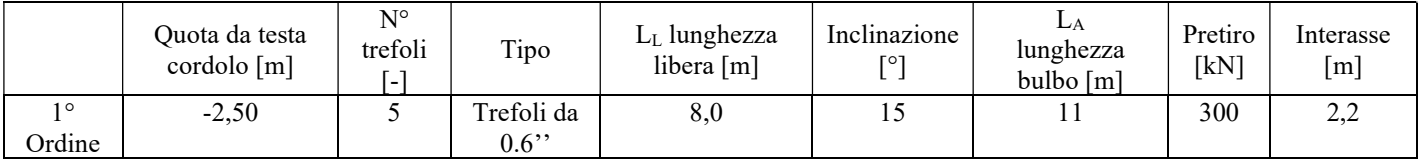

Fase 5: Raggiungimento del fondo scavo a -4,96m da estradosso cordolo.

Si riportano di seguito le immagini rappresentative delle fasi descritte.

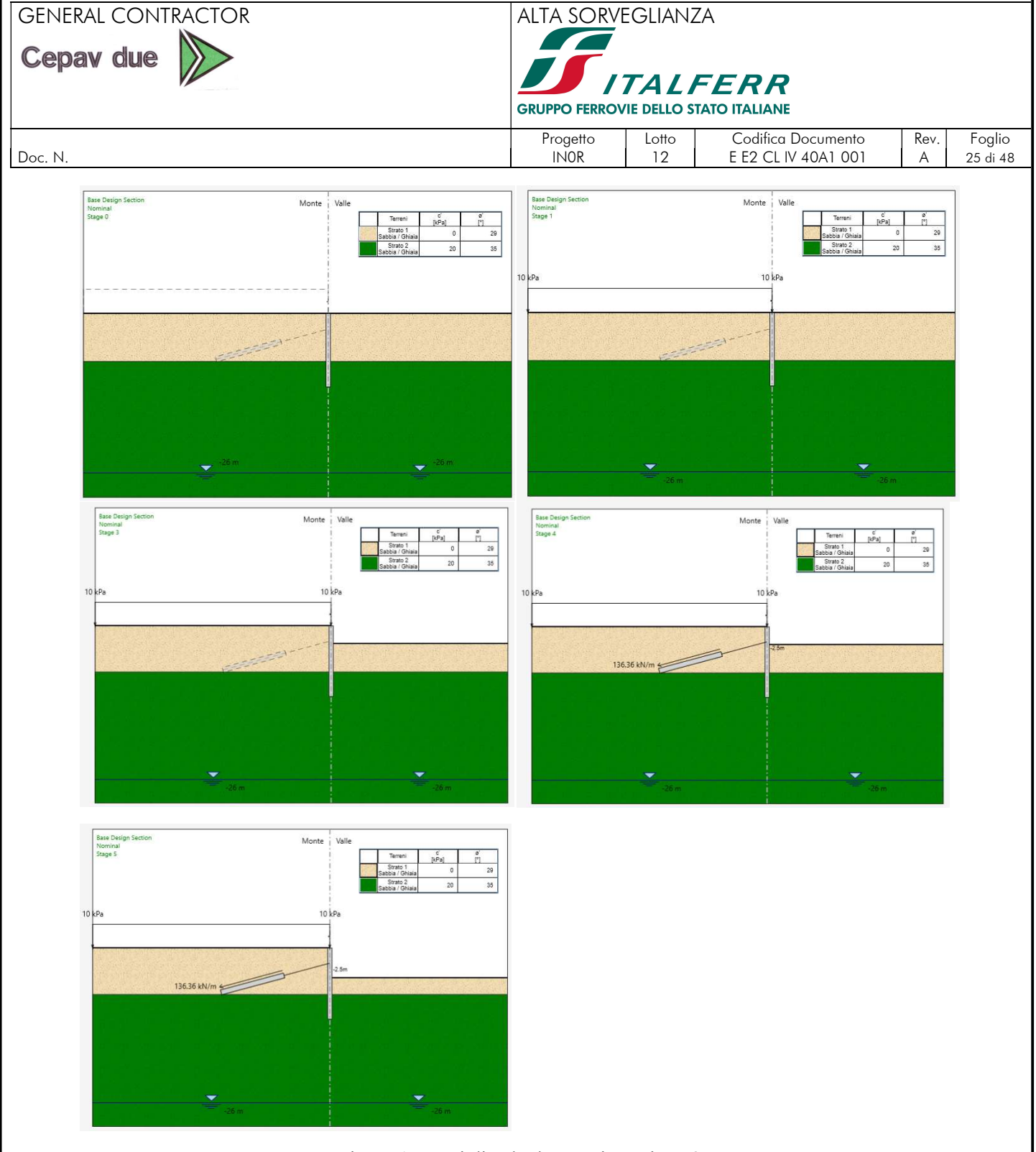

Figura 17. Fasi di calcolo paratia-sezione 2

# 11.3. Berlinese di micropali (sezione 3)

Si riportano di seguito le fasi di calcolo relative al modello della paratia di micropali

- Fase 0: Condizioni geostatiche;
- Fase 1: Esecuzione della paratia di micropali ( $\Phi_{\text{perf}}=0.25$ m, interasse=0.50 m) con cavalletto ogni 2,0m
- Fase 2: Scavo a -2.75m da testa opera e applicazione del carico variabile a tergo che schematizza gli effetti statici prodotti dal carico ferroviario normale

Si riportano di seguito le immagini rappresentative delle fasi descritte.

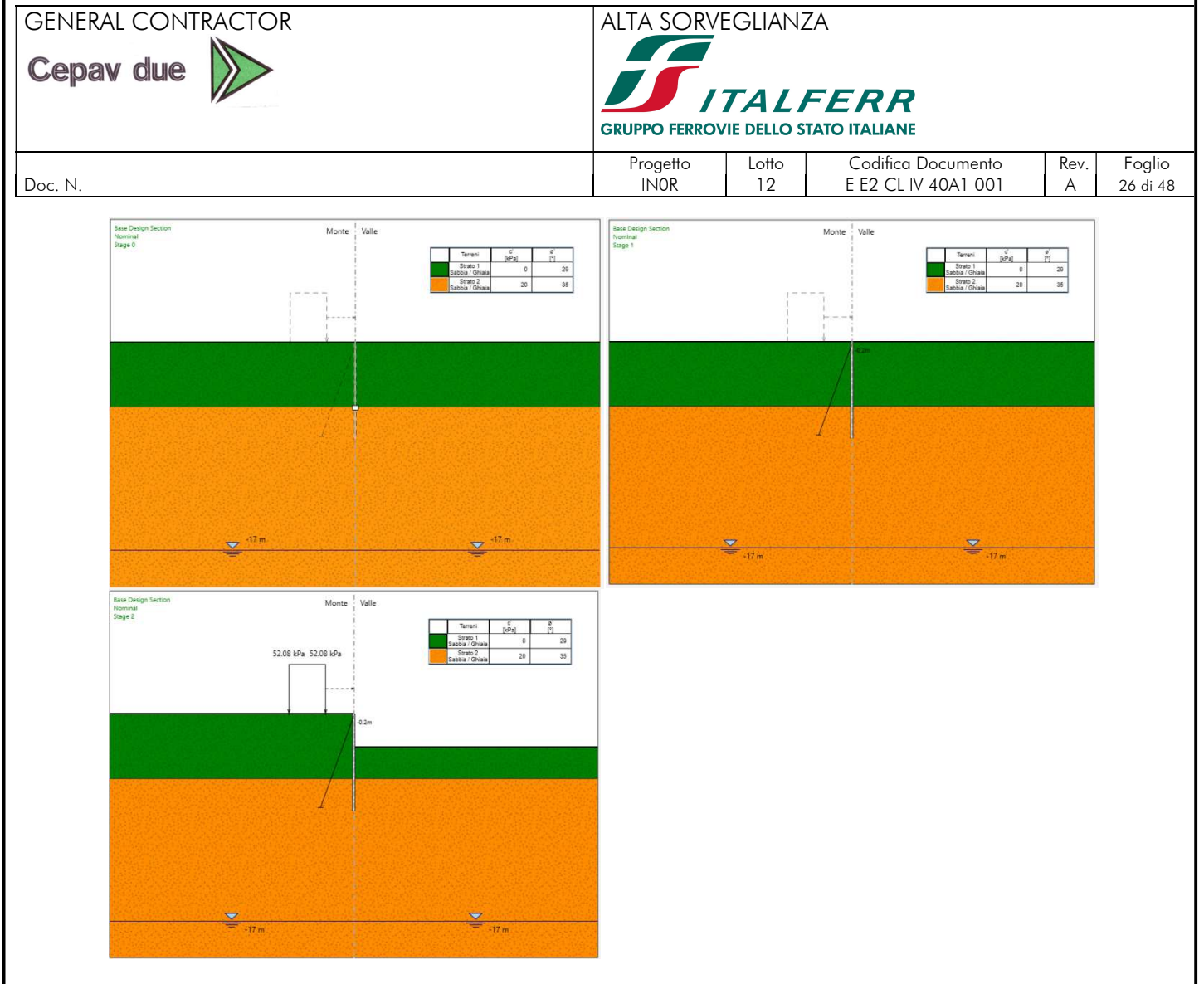

Figura 18. Fasi di calcolo Berlinese

# 12. SOLLECITAZIONI

### 12.1. Premessa

Si riportano di seguito:

- gli inviluppi delle sollecitazioni in termini di momento flettente e taglio, per i modelli di calcolo dei diaframmi sopra descritti
- lo sforzo nei tiranti

relativo alle seguenti combinazioni:

- SLU A1+M1+R1
- SLU A2+M2+R1
- SLE Rara

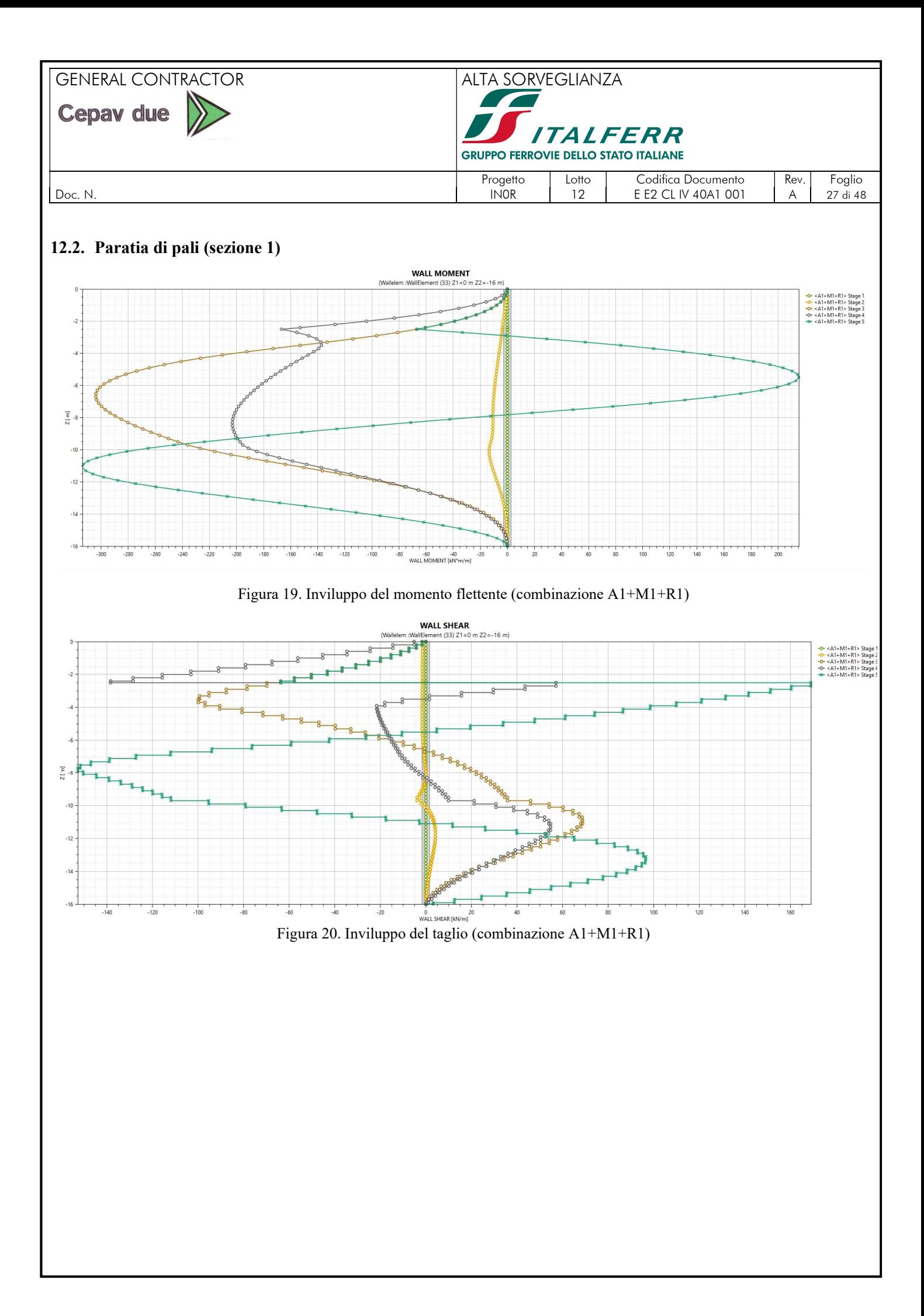

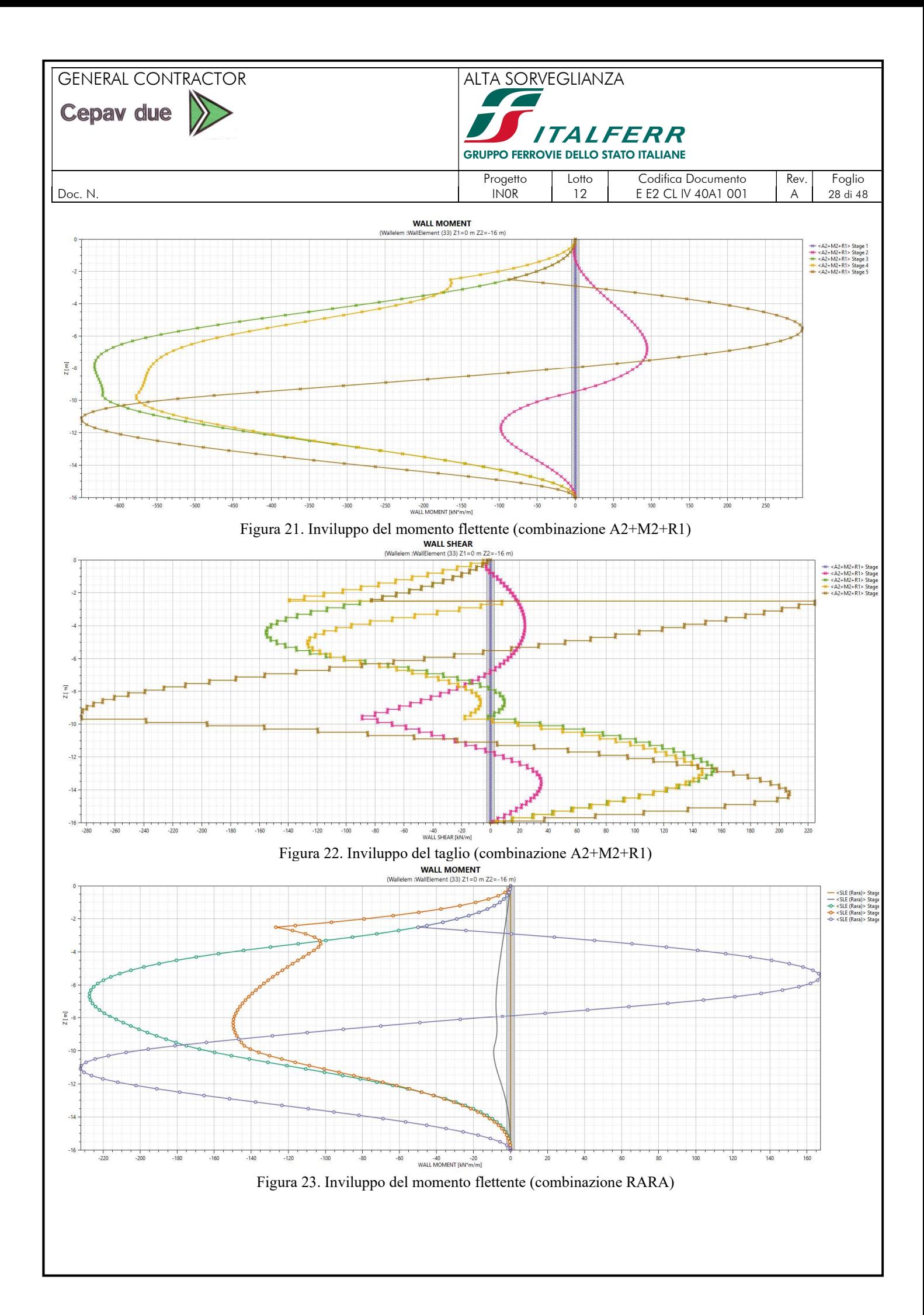

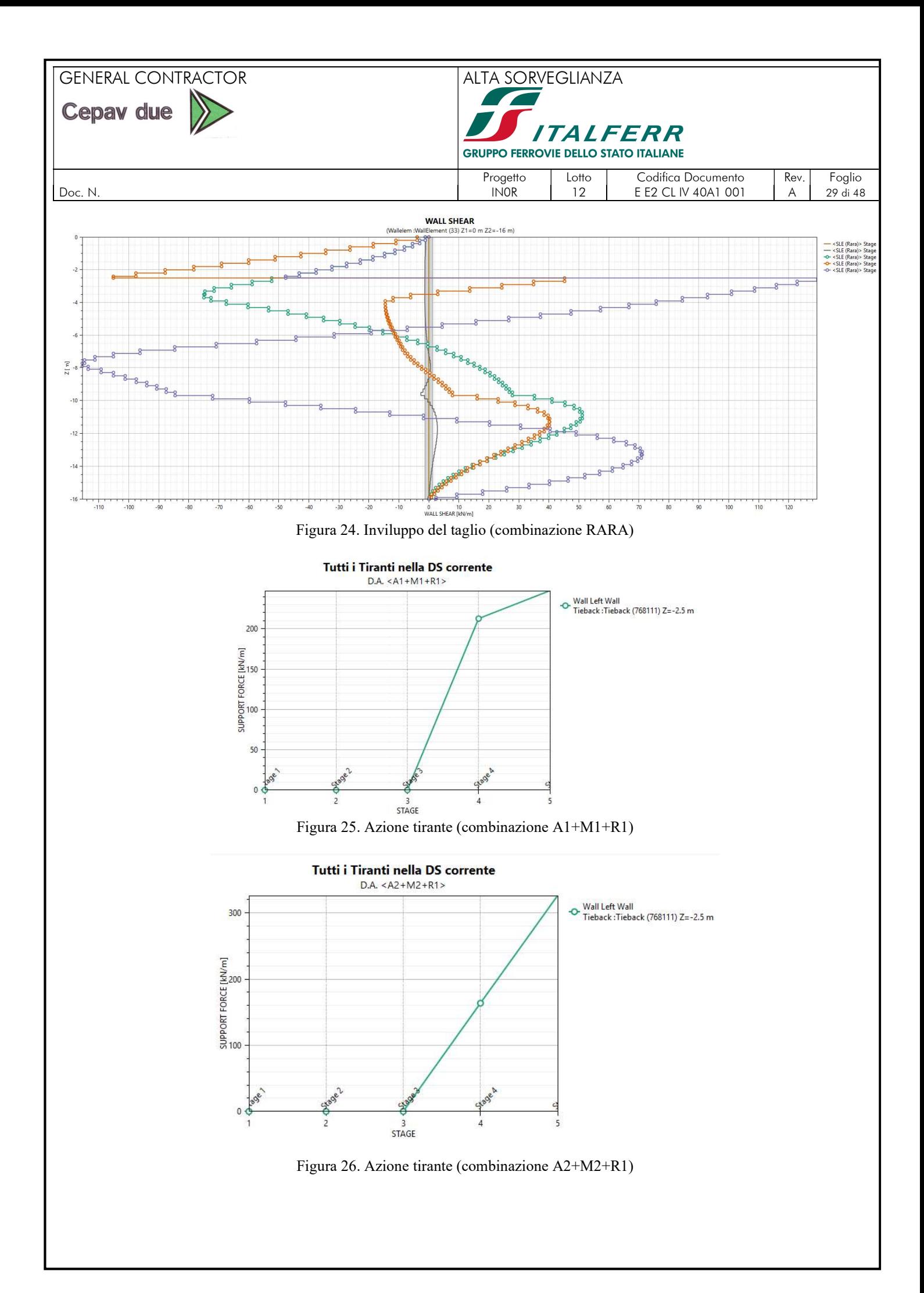

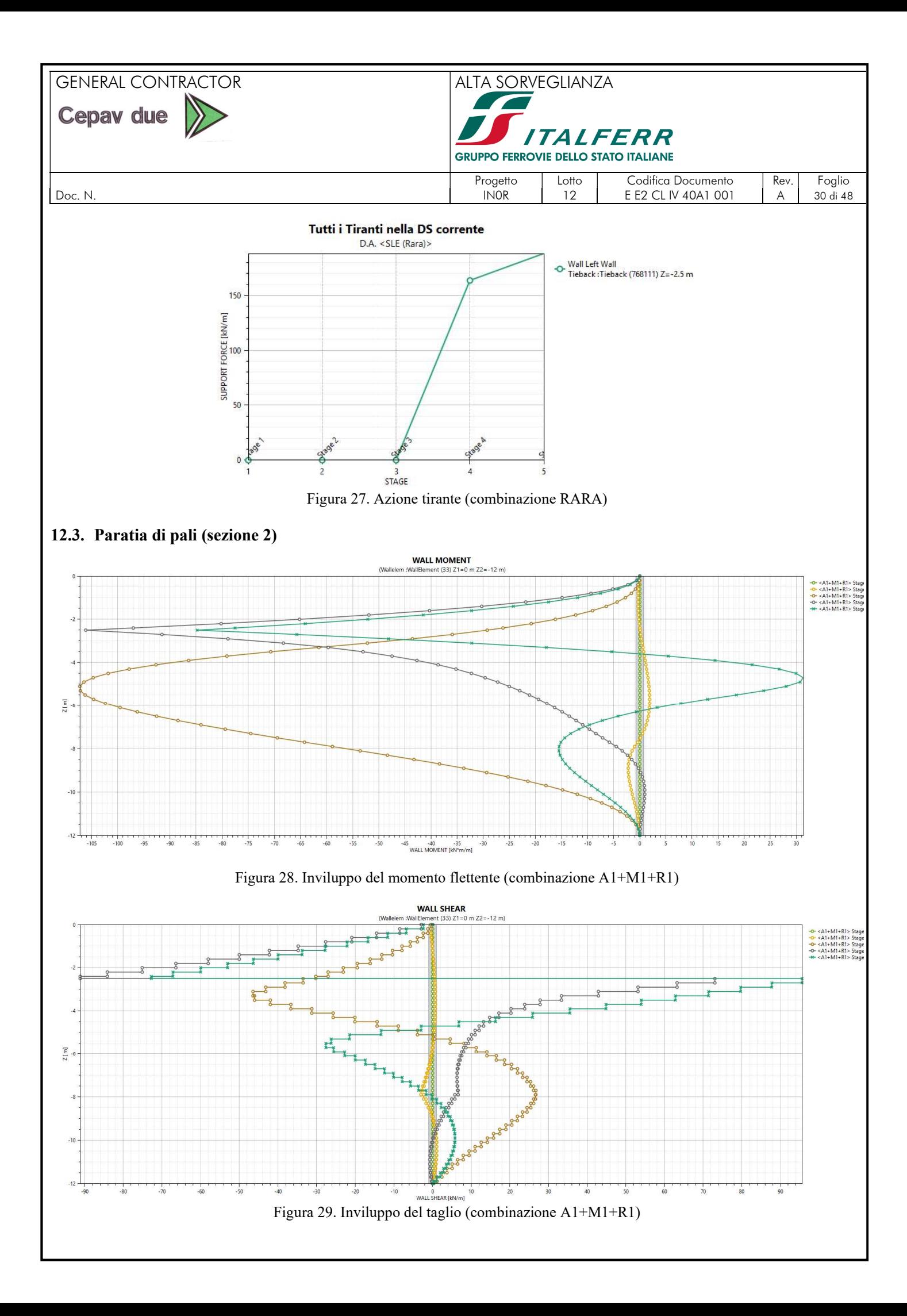

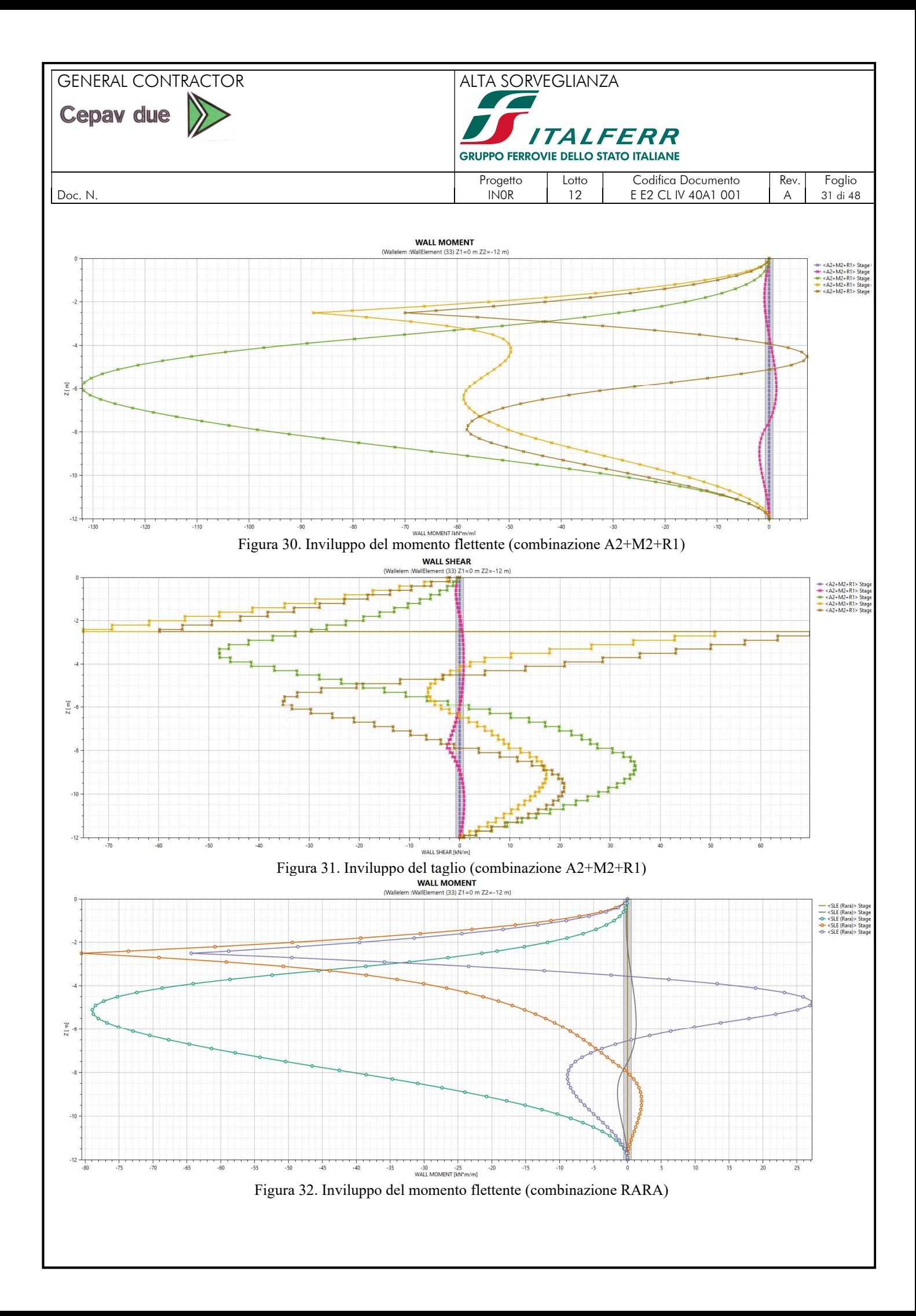

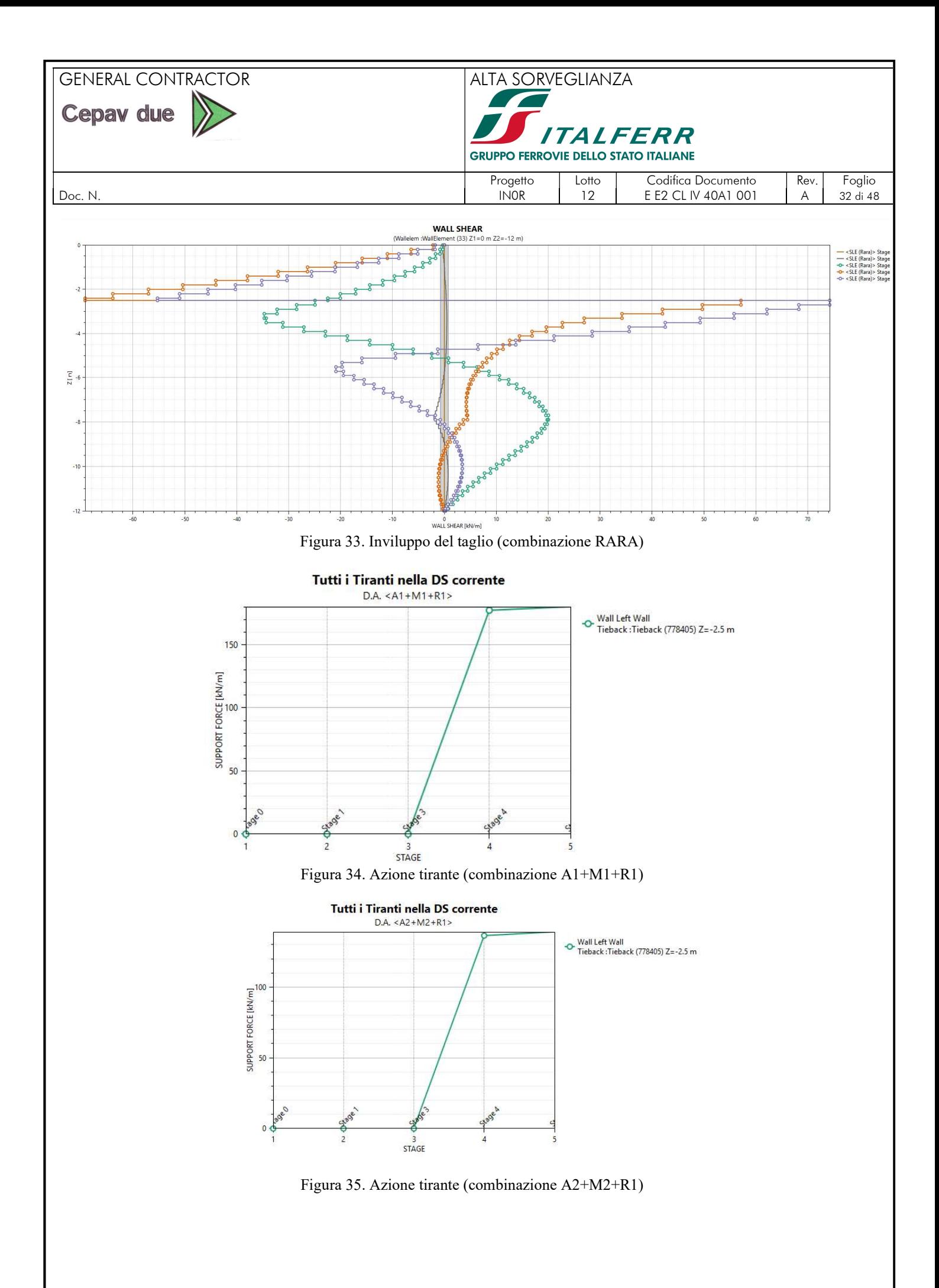

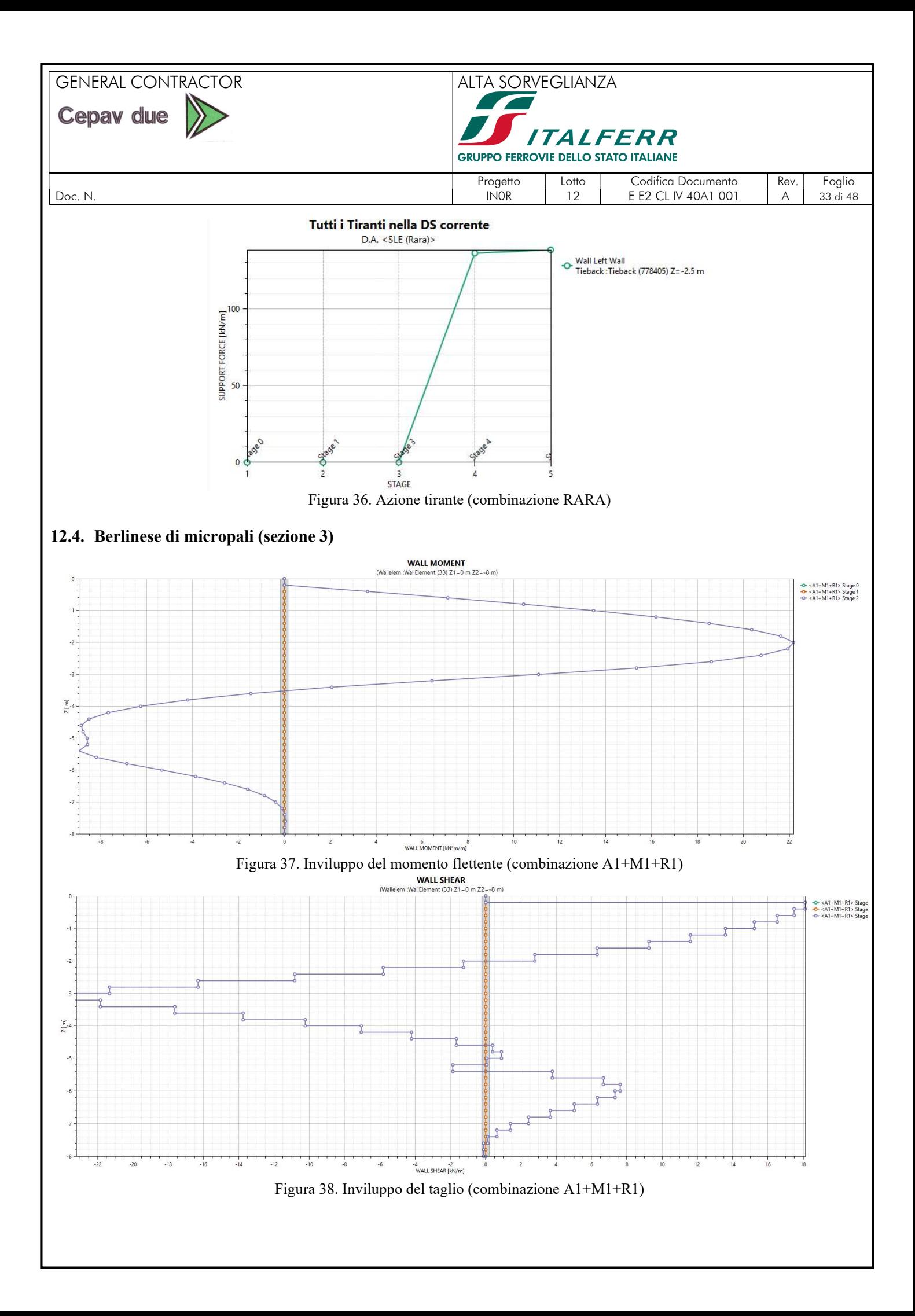

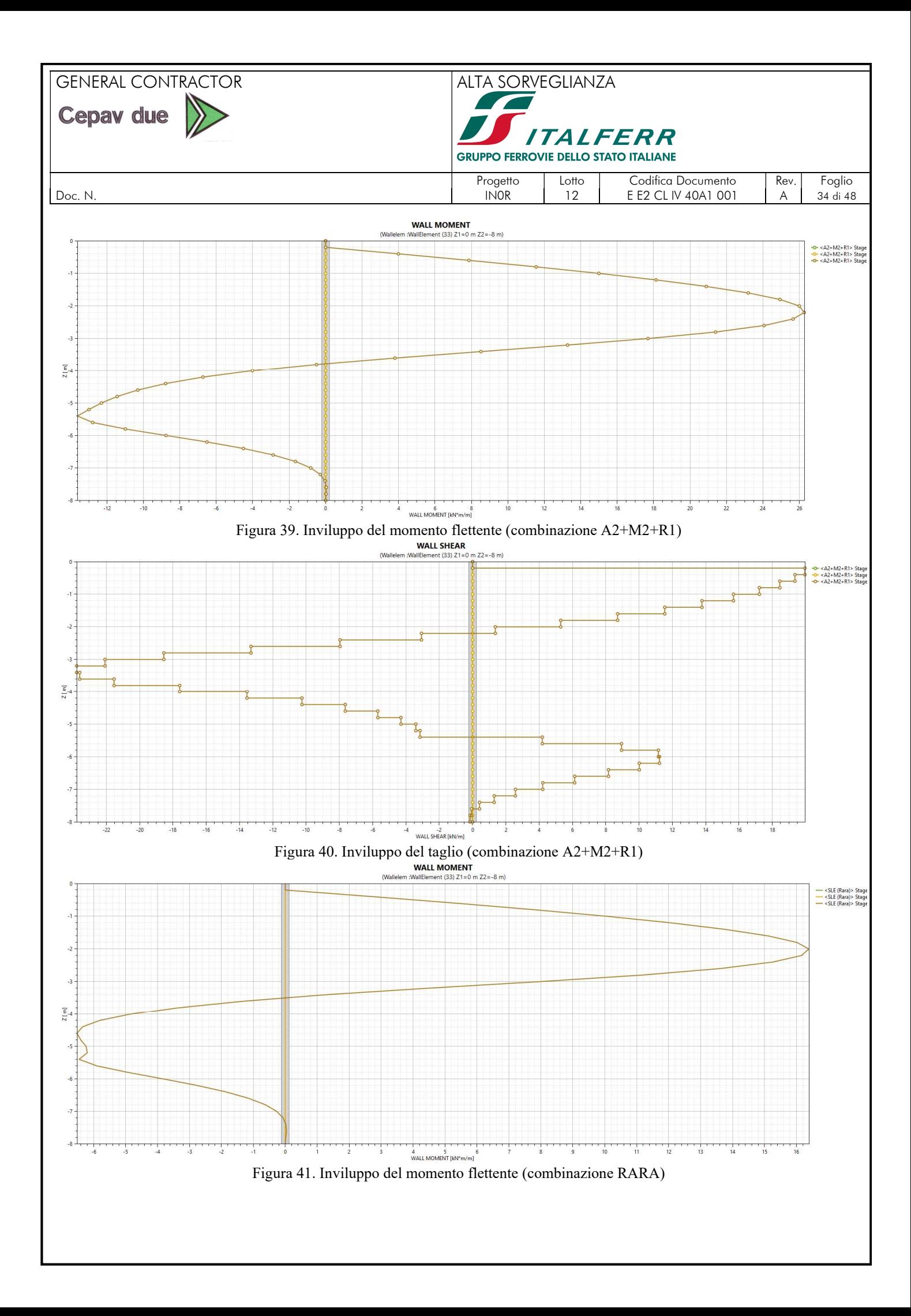

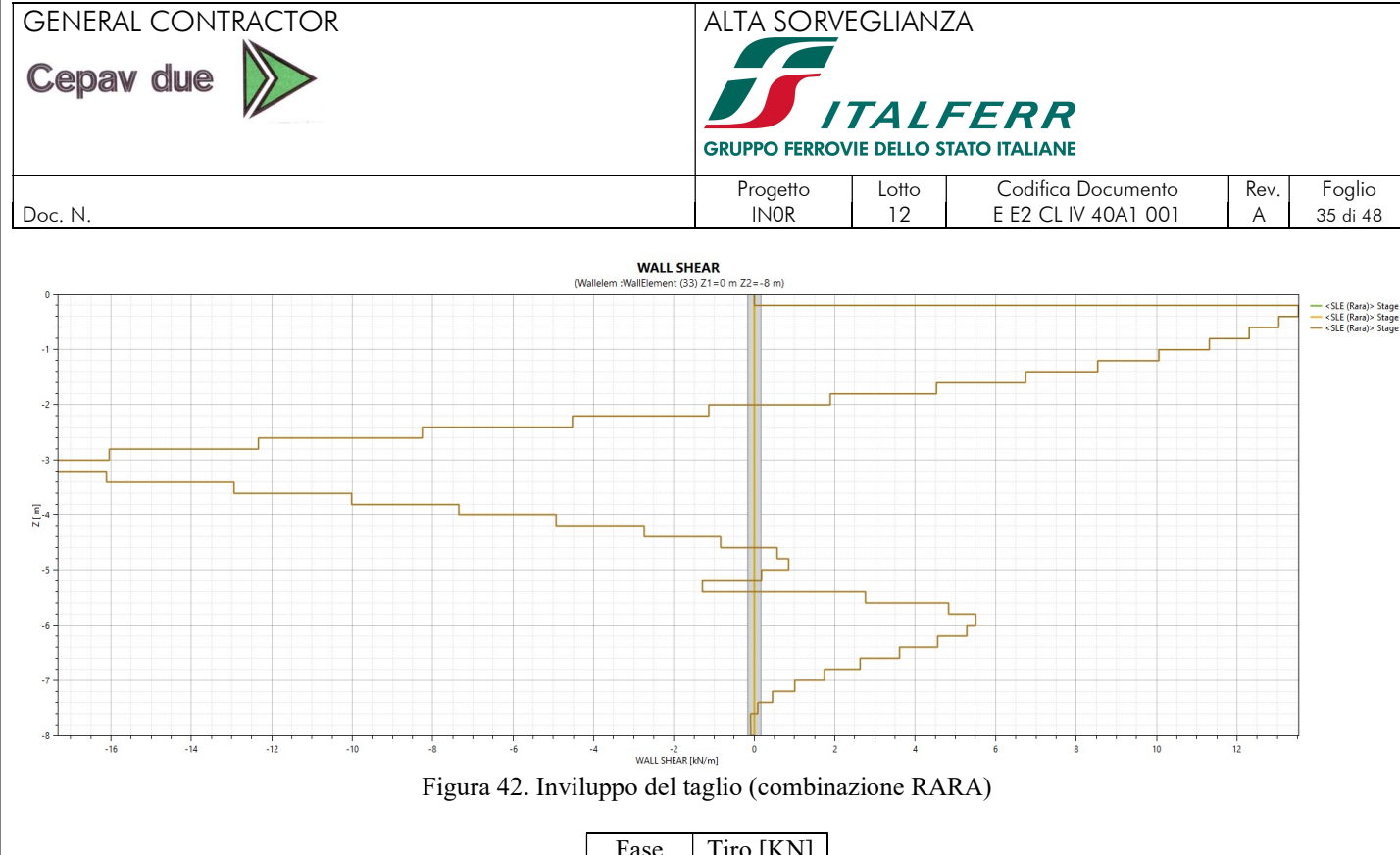

| Fase    | Tiro [KN] |
|---------|-----------|
| Stage 0 | 0,0       |
| Stage 1 | 0.0       |
| Stage 2 | $\cdot$ 9 |
|         |           |

Figura 43. Azione nel cavalletto (combinazione A1+M1+R1)

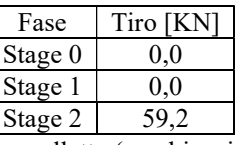

Figura 44. Azione cavalletto (combinazione A2+M2+R1)

| Fase    | Tiro [KN] |
|---------|-----------|
| Stage 0 | 0.0       |
| Stage 1 | 0.0       |
| Stage 2 |           |

Figura 45. Azione cavalletto (combinazione RARA)

# 13. VERIFICHE AGLI STATI LIMITE ULTIMO IN CONDIZIONI STATICHE

Il presente capitolo riporta i risultati delle verifiche sviluppate agli Stati Limite Ultimi in condizioni statiche.

### 13.1. Verifiche slu di tipo geotecnico (GEO)

Le verifiche di sicurezza di tipo geotecnico considerate pertinenti per il caso in esame sono: Stabilità dell'opera (collasso per rotazione intorno ad un punto fisso) ; Sfilamento di uno o più ancoraggi;

### 13.1.1.1. Stabilità dell'opera

La verifica è stata condotta, in accordo alla normativa (NTC 2008 par.6.5.3.1.2), secondo l'Approccio 1 – Combinazione 2, ovvero:

 $A2 + M2 + R1$ 

applicando i coefficienti riportati nel par.6.5.3.1.2 NTC 2008.

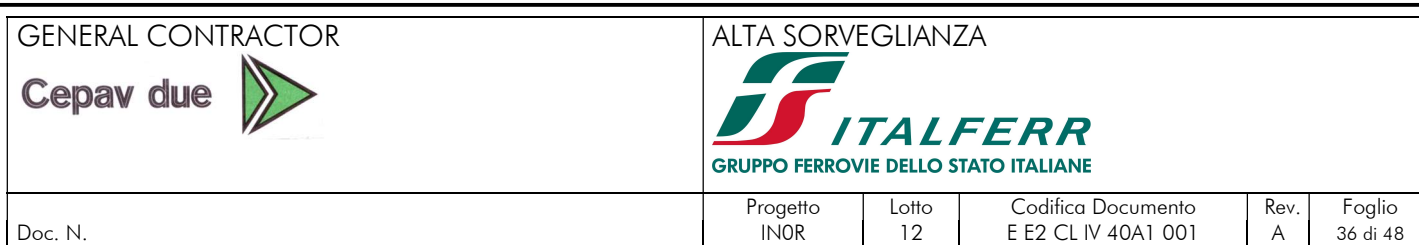

Le tabelle seguenti riportano la percentuale di spinta passiva di progetto mobilitata a valle dell'opera, in campo statico, per la paratia di pali e per la paratia di micropali. Per completezza, viene riportato anche un controllo per la Combinazione 1: A1+M1+R1 in cui non si è considerata l'amplificazione delle azioni.

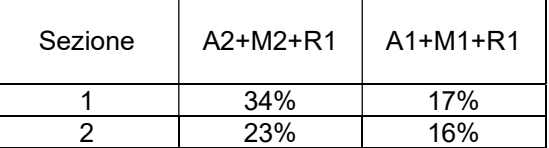

Tabella 7 –Mobilitazione spinta passiva a valle – Paratia di pali

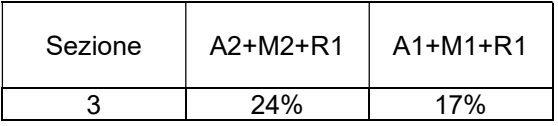

Tabella 8 –Mobilitazione spinta passiva a valle – Berlinese di micropali

Nel caso in esame, in campo statico, la massima percentuale di spinta passiva di progetto mobilitata a valle risulta pari al 40% della spinta possibile, la verifica risulta quindi soddisfatta.

Nella combinazione A1+M1+R1, in campo statico, la massima percentuale di spinta passiva di progetto mobilitata a valle risulta pari al 20% della spinta possibile.

# 13.1.1.2. Verifica a sfilamento degli ancoraggi e del micropalo a cavalletto

La verifica a sfilamento dei tiranti viene svolta in accordo a quanto riportato nel Paragrafo C6.6.2 delle Istruzioni per l'applicazione delle "Norme Tecniche per le costruzioni" di cui al D.M. 14 Gennaio 2008: La verifica si considera soddisfatta se risulta:

 $P_d < R_{ad}$ 

essendo P<sub>d</sub> l'azione di progetto e R<sub>ad</sub> la resistenza di progetto.

La verifica di tale disuguaglianza è sviluppata con riferimento alla combinazione A1+M1+R3

Il valore caratteristico della resistenza allo sfilamento dell'ancoraggio (Rak) nel caso specifico, è stato dedotto con metodi analitici, a partire dai valori caratteristici dei parametri geotecnici, in particolare in accordo con quanto proposto da Bustamante e Doix, avendo assunto:

- per i tiranti:  $\alpha$ = 1.5 (Metodo di iniezione IRS Sabbia limosa/limo), in accordo con la tabella 4;
- per i micropali:  $\alpha$ = 1.2 (Metodo di iniezione IGU Sabbia limosa/limo), in accordo con la tabella 4;
- per i tiranti a 5 trefoli:  $D_{n,perf} = 0.15$  m Diametro nominale di perforazione;
- per i tiranti a 7 trefoli:  $D_{n,perf} = 0.18$  m Diametro nominale di perforazione;
- $L_A$  = lunghezza minima attiva (bulbo del tirante).

#### GENERAL CONTRACTOR ALTA SORVEGLIANZA Cepav due **TALFERR GRUPPO FERROVIE DELLO STATO ITALIANE** Progetto | Lotto | Codifica Documento | Rev. | Foglio | Rev. | Foglio Doc. N. IN0R 12 E E2 CL IV 40A1 001 A 37 di 48 Valori di g **Terreno IRS IGU** Ghiaia  $18$  $13 - 14$ Ghiaia sabbiosa  $16 - 18$  $12 - 14$  $1, 5 - 1, 6$  $1, 2 - 1, 3$ Sabbia ghiaiosa Sabbia grossa  $14 - 15$  $1.1 - 1.2$

Sabbia media

Sabbia fine

Sabbia limosa

Limo Argilla

Marne

Calcari marnos

Calcari alterati

o fratturati Roccia alterata

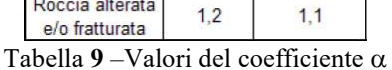

 $1,4 - 1,5$ 

 $14 - 15$ 

 $1.4 - 1.5$ 

 $1,4 - 1,6$ 

 $1.8 - 2.0$ 

 $18$ 

 $1.8$ 

 $1,8$ 

 $1.1 - 1.2$ 

 $1.1 - 1.2$ 

 $11 - 12$ 

 $1, 1 - 1, 2$ 

 $11 - 12$ 

 $1, 1 - 1, 2$ 

 $1.1 - 1.2$ 

I risultati delle prove SPT di Progetto Definitivo e integrative di Progetto Esecutivo evidenziano che alcune prove, non maggioritarie ma non così isolate, restituiscono valori di Nspt compresi fra 6 e 20 colpi / 30cm di avanzamento a cui corrisponde una q<sub>s</sub> pari a 160 kPa.

È stato quindi assunto il seguente valore per il fattore di aderenza qs:

•  $q_s = 160 \text{ kPa}$ ;

In accordo a quanto proposto da *Bustamante e Doix*, la resistenza di calcolo è stata valutata mediante la formula:  $R_{ac} = \pi \cdot D \cdot \alpha \cdot q_s \cdot L_A$ 

La resistenza caratteristica a sfilamento  $R_{ak}$  si ottiene pertanto come:

$$
R_{ak} = min\left\{\frac{(R_{ac})_{medio}}{\xi_{a3}}; \frac{(R_{ac})_{min}}{\xi_{a4}}\right\}
$$

in cui i coefficienti parziali  $\xi_{a3}$  e  $\xi_{a4}$  sono funzione del numero di profili di indagine disponibili (si veda la Tabella 4).

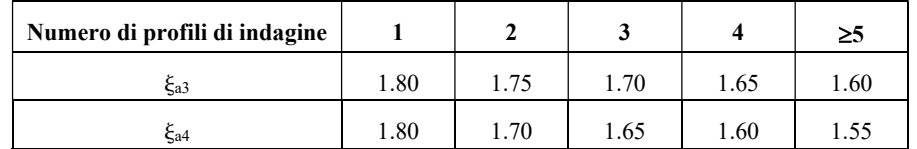

Tabella 10 -Fattori di correlazione per derivare la resistenza caratteristica dalle prove geotecniche (Tabella 6.6.III,NTC 2008)

Per il caso in esame i coefficienti  $\xi_{a3}$  e  $\xi_{a4}$  sono pari a 1.80.

Calcolata la resistenza caratteristica R<sub>ak</sub>, la resistenza di progetto R<sub>ad</sub> si ottiene fattorizzando i valori di R<sub>ak</sub> mediante i coefficienti R3 riportati in Tabella 5:

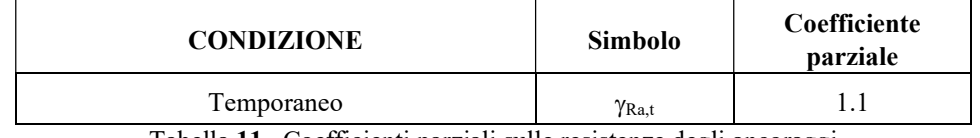

Tabella 11 –Coefficienti parziali sulle resistenze degli ancoraggi

Il calcolo dell'azione di progetto viene effettuato moltiplicando il valore al metro lineare, risultante dal programma di calcolo, in combinazione A1+M1+R3.

Nella seguente tabella si riportano le resistenze caratteristiche e di calcolo a sfilamento e i valori delle azioni caratteristici e di progetto per ogni ordine di tiranti, relativi ai modelli di calcolo sopra descritti.

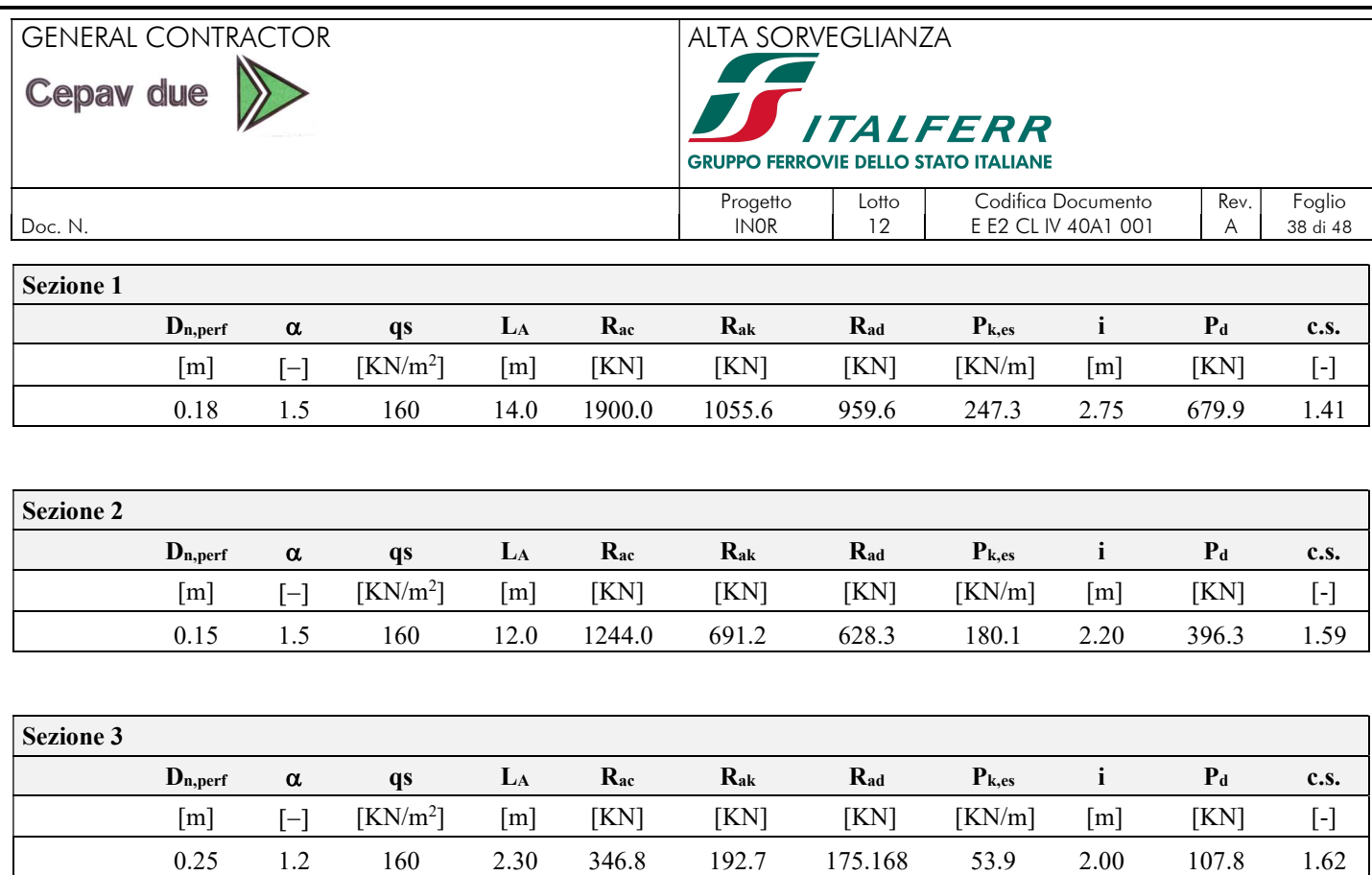

Tabella 12 –Resistenze e azioni di sfilamento dei micropali a cavalletto

Confrontando i valori delle azioni di progetto  $P_d$  con quelli calcolati della resistenza  $R_{ad}$ , la verifica a sfilamento risulta soddisfatta.

# 13.2. Verifiche SLU di tipo strutturale

Come definito nel Paragrafo C 6.5.3.1.2 del DM08, le verifiche di tipo STR possono essere svolte considerando la combinazione A1+M1+R1.

Nel Capitolo 12 si ottengono i seguenti valori massimi allo SLU, in combinazione A1+M1+R1, definiti a metro lineare della paratia. Le sollecitazioni per ogni palo si ottengono considerando la larghezza del pannello pari a 1.1 m.

### 13.2.1. Verifica strutturale dei pali – SLU a flessione

Si riportano di seguito i valori dei momenti flettenti e dei tagli in combinazione A1+M1+R1, per le sezioni di verifica sopra descritte. Per le verifiche strutturali, si è considerato il momento massimo agente.

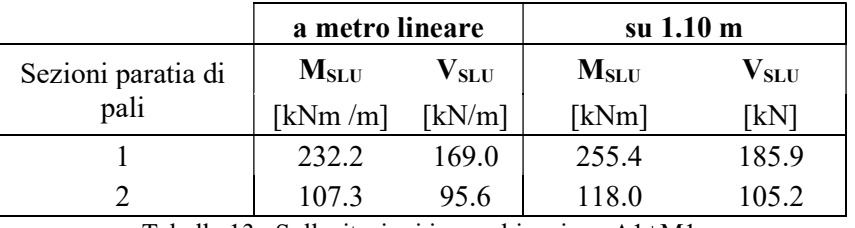

Tabella 13 –Sollecitazioni in combinazione A1+M1

Si riportano di seguito i risultati delle verifiche. Il copriferro netto è pari a 8 cm.

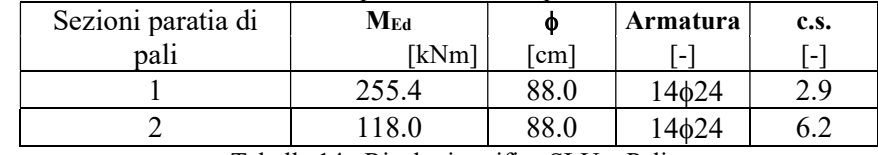

Tabella 14 –Risultati verifica SLU – Pali

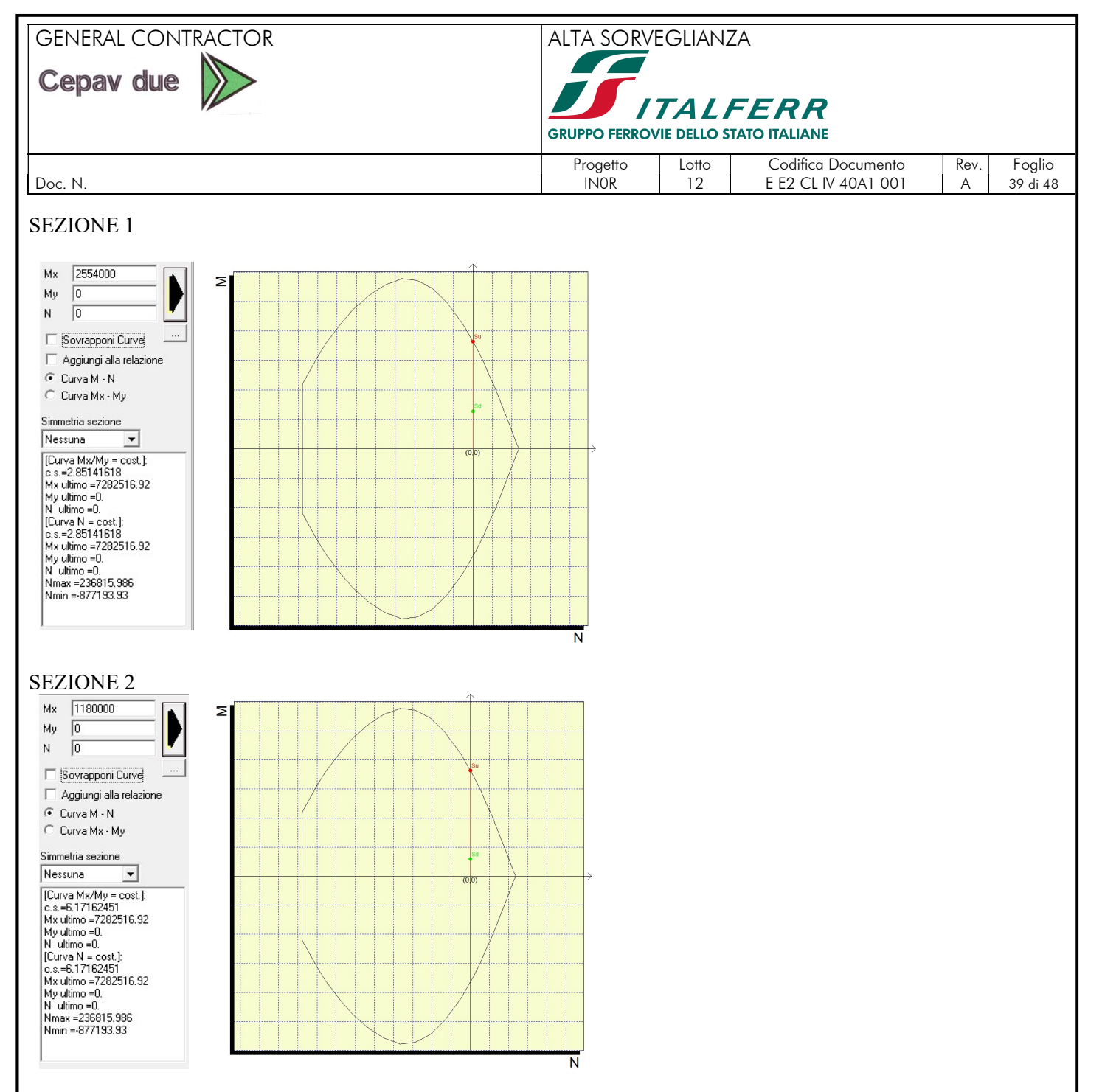

13.2.2. Verifica strutturale dei pali – SLU a taglio

Si riporta la resistenza a taglio senza armatura in accordo alle prescrizioni riportate nel paragrafo 4.1.2.1.3.1 delle NTC 2008. A vantaggio di sicurezza, non si considera nessuna compressione a favore della resistenza al taglio.

Si riporta il valore dell'azione tagliante a metro lineare e per ogni palo.

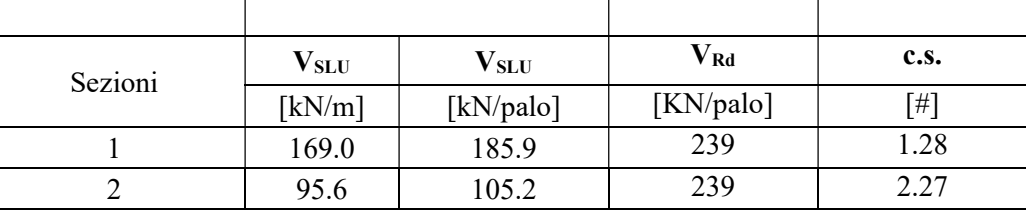

Tabella 15 -Sollecitazioni in combinazione A1+M1

### Resistenza a taglio compressione

Nel caso di sezione circolare, l'area efficace della sezione in calcestruzzo del palo è valutata come [6]:

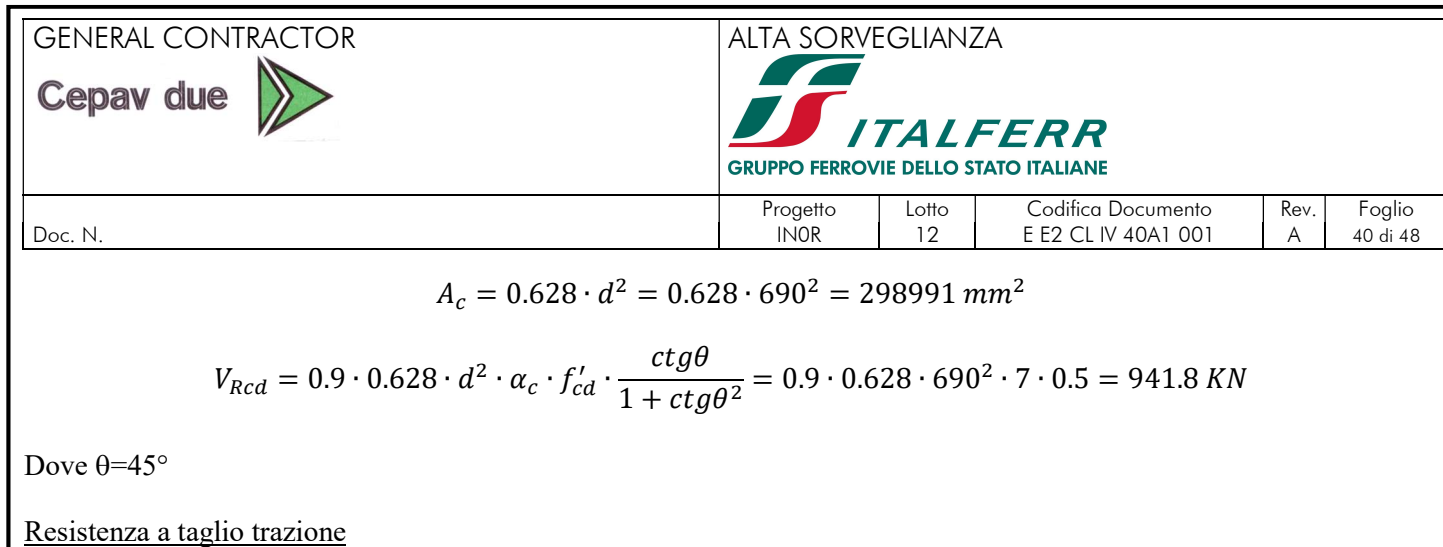

I pali sono armati con una spirale  $\phi$ 12/20:

$$
V_{RSd} = A_{sw} \cdot f_{yd} \cdot \frac{\pi}{2} \cdot \frac{d}{s} = 113 \cdot 391 \cdot \frac{\pi}{2} \cdot \frac{690}{200} = 239 \text{ KN}
$$

#### 13.2.3. Verifica strutturale dei pali – SLE a flessione

Si effettuano le verifiche allo stato limite in esercizio in accordo alla norma RFIDTCINCPOSPIFS001A. In dettaglio, tale norma al paragrafo 1.8.3.2.1 specifica i seguenti limiti tensionali:

per combinazione di carico caratteristica (RARA)  $\sigma_{c,max} = 13.75 \text{ MPa}$ ; per la tensione nell'acciaio  $\sigma_{s, \text{max}} = 337.50 \text{ MPa}$ ;

Inoltre, tale norma, per le verifiche di fessurazione, al paragrafo 1.8.3.2.4 prescrive che il valore limite di apertura della fessura, per la combinazione di azioni prescelta, calcolato al livello considerato è pari ai seguenti valori nominali:

- $w_1 \leq 0.2$ mm;
- $w_2 \leq 0.3$ mm;
- $w_3 < 0.4$ mm.

Inoltre, nella tabella 4.1.IV delle NTC 2008 sono indicati i criteri di scelta dello stato limite di fessurazione:

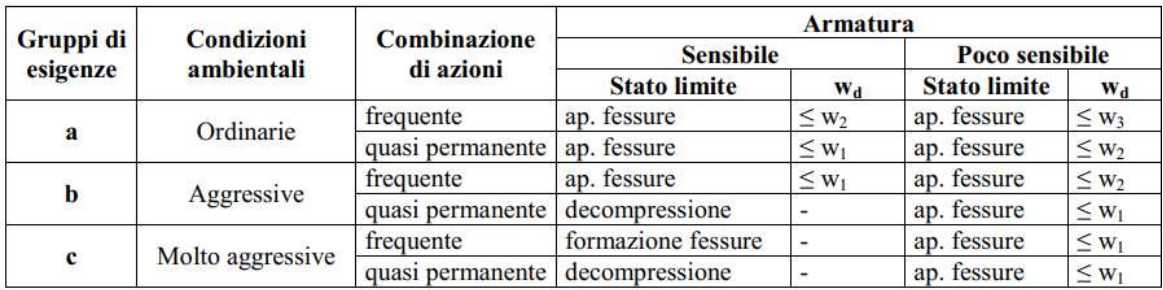

Tabella 16 -Limiti di fessurazione.

L'apertura convenzionale delle fessure, calcolata con la combinazione caratteristica (RARA) dovrà risultare:

per strutture in condizioni ambientali aggressive e molto aggressive e zone non ispezionabili

 $\delta_f \leq w_1$ 

Nel caso in esame si considera  $w_1=0.20$  mm

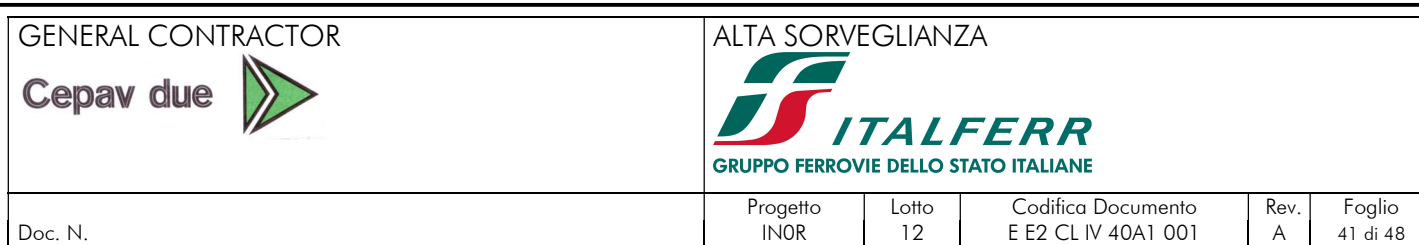

Le verifiche sono effettuate con il software "PresFle" sviluppato da Concrete Srl. che permette di definire lo stato tensionale e fessurativo.

Si riportano di seguito i valori dei momenti massima, in combinazione RARA, agenti sulle differenti tipologie di sezioni di calcolo.

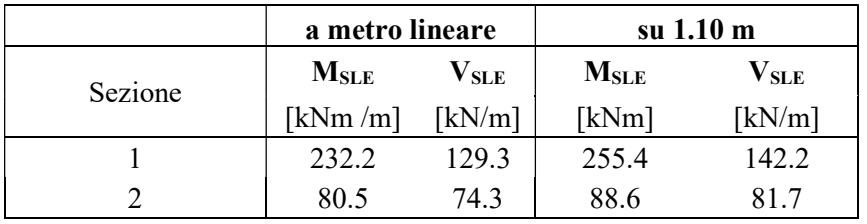

Tabella 17 -Sollecitazioni in combinazione Rara

Di seguito si riportano i risultati delle verifiche SLE. Si osserva che in nessun caso si superano i valori limiti. Si considera l'azione del peso proprio del palo, cautelativamente fino ad una profondità di -5m. N=76 KN/palo

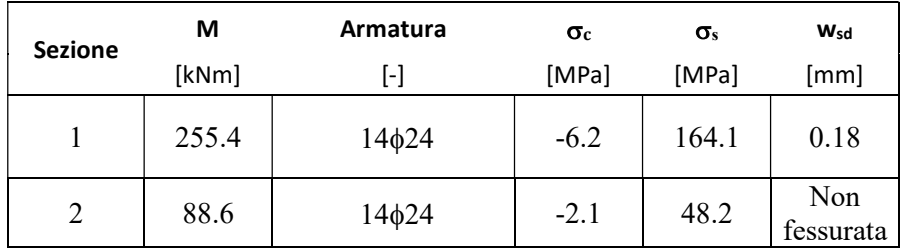

Tabella 18 -Verifica SLE – Pali

### 13.2.4. Verifica strutturale dei micropali – SLU a flessione

Si riportano di seguito i valori del momento flettente e del taglio in combinazione A1+M1, per la tipologia di micropali in precedenza analizzate. Le azioni sollecitanti allo SLU sul singolo micropalo sono ricavate considerando gli andamenti delle sollecitazioni di momento flettente e taglio lungo le paratie, riportati nel paragrafo 0, definiti a metro lineare di paratia. Le sollecitazioni sul singolo micropalo sono state ottenute considerando un interasse "i" pari a 0.67 m.

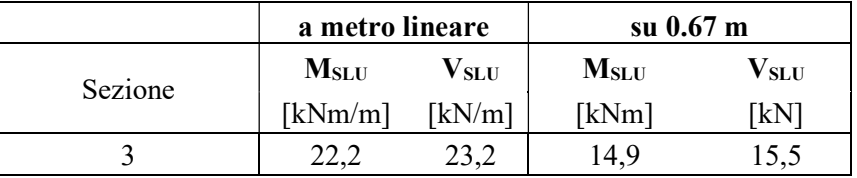

Tabella 19 –Sollecitazioni in combinazione A1+M1 – berlinese di micropali

Si utilizza un tubo Φ168,3 sp.12,5 mm; acciaio S275, le cui caratteristiche meccaniche sono riportate di seguito:

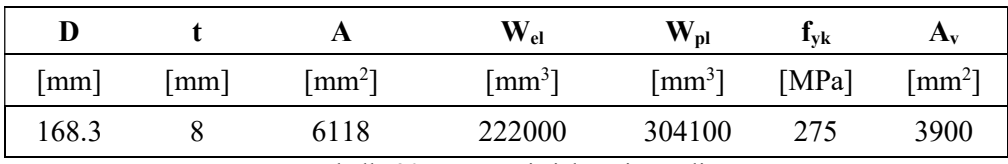

Tabella 20 –Caratteristiche micropali

Per la verifica strutturale dei micropali, devono essere verificate le disuguaglianze riportate di seguito:

### Verifica a flessione:

$$
\frac{M_{\rm Ed}}{M_{\rm c,Rd}} \le 1
$$

# GENERAL CONTRACTOR ALTA SORVEGLIANZA

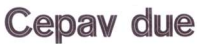

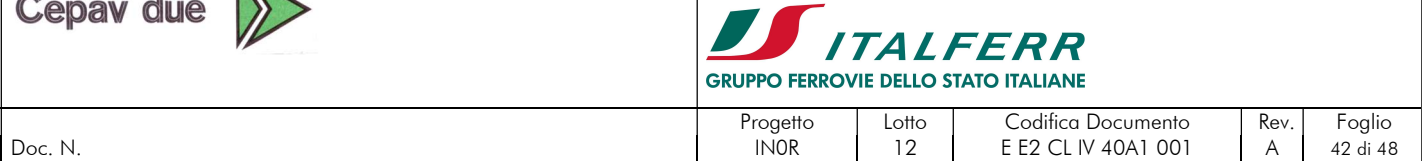

con  $M_{c, Rd} = M_{el, Rd} = \frac{W_{pl} \cdot f_{yk}}{V_{M} \cdot g}$  $\frac{p_1 \nu y_K}{\gamma_{M0}}$  con γ<sub>M0</sub> pari a 1,05.

Se il taglio di calcolo V<sub>Ed</sub> è superiore a metà della resistenza di calcolo a taglio V<sub>c,Rd</sub> bisogna tener conto dell'influenza del taglio sulla resistenza a flessione.

$$
Posto \qquad \qquad \rho = \left| \begin{array}{c} \text{if } \\ \text{if } \\
$$

$$
\rho = \left[\frac{2 \cdot V_{\rm Ed}}{V_{\rm c, Rd}} - 1\right]^2
$$

La resistenza a flessione si determina assumendo per l'area resistente a taglio A<sub>V</sub> la tensione di snervamento ridotta (1- $\rho$ ) $f_{yk}$ .

# Verifica a taglio:

$$
\frac{V_{\text{Ed}}}{V_{\text{c,Rd}}} \leq 1
$$

con  $V_{c, Rd} = \frac{A_V \cdot f_{yk}}{\sqrt{3} \cdot v_{k}}$  $\frac{\Delta V \cdot y_R}{\sqrt{3} \cdot \gamma_{M0}}$  e A<sub>V</sub>=2A/ $\pi$  per sezioni circolari cave e tubi di spessore uniforme.

Si riportano di seguito i risultati delle verifiche.

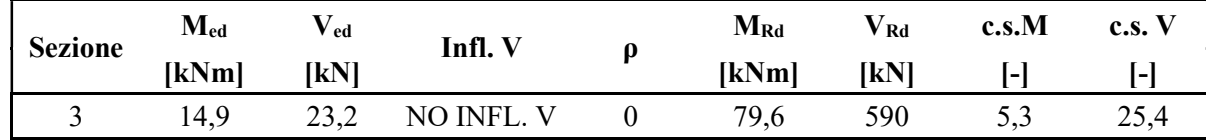

Come evidente dalla seguente tabella, le verifiche risultano essere soddisfatte.

# 13.2.5. Verifica della resistenza strutturale del cavalletto

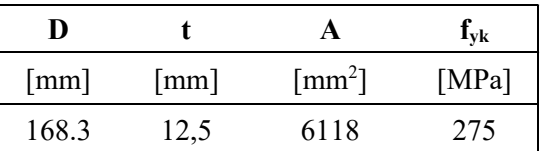

 $R_{Rd} = A f_{yk}/1.05 = 1602,33$  KN <  $R_{Ed} = 53,9x2 = 108$  KN  $\rightarrow$  Verifica soddisfatta

# 13.2.6. Verifica della resistenza strutturale delle travi di ripartizione

Le travi metalliche per la ripartizione dello sforzo assiale agente nei tiranti d'ancoraggio sono costituite da coppie di profilati metallici, del tipo HEB240.

La verifica di tali elementi strutturali è stata eseguita secondo lo schema di trave continua su infiniti appoggi, soggetta ad un carico uniforme pari al valore dell'azione del singolo tirante distribuito sulla sua zona di competenza, pari all'interasse orizzontale tra i tiranti stessi (v. figura seguente). Viene verificata la trave soggetta a maggiori sollecitazioni (maggiore interasse tra i tiranti e maggiore trazione tra i tiranti).

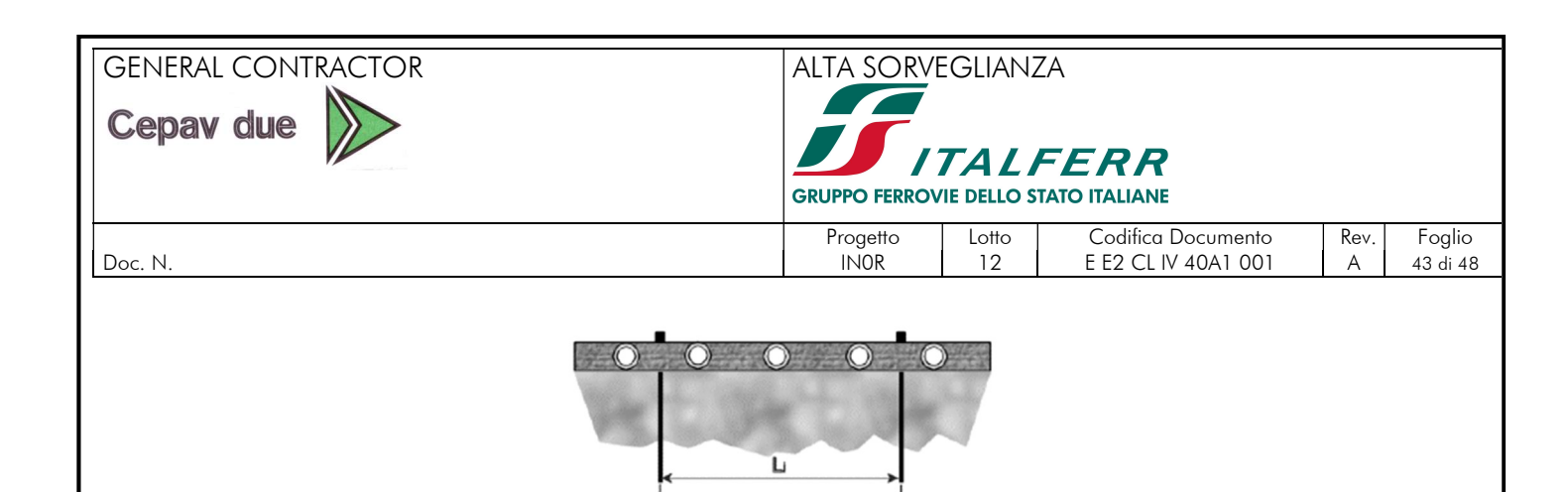

Considerando acciaio S275, devono essere soddisfatte le disuguaglianze riportate di seguito.

٦

Verifica a flessione:

$$
\frac{M_{\rm Ed}}{M_{\rm c,Rd}} \le 1
$$

Figura 46 – Trave di ripartizione – Schema statico

con  $M_{c, Rd} = M_{pl, Rd} = \frac{W_{pl} \cdot f_{yk}}{V_{k}}$  $\frac{p_1 \cdot y_R}{\gamma_{M0}}$  per le sezioni di classe 1

Se il taglio di calcolo V<sub>Ed</sub> è superiore a metà della resistenza di calcolo a taglio V<sub>c,Rd</sub> bisogna tener conto dell'influenza del taglio sulla resistenza a flessione.

Posto  $\rho = \frac{2 \cdot V_{\rm Ed}}{V_{\rm rad}}$  $\frac{2 \cdot V_{\rm Ed}}{V_{\rm c, Rd}} - 1\right]^2$ 

La resistenza a flessione si determina assumendo per l'area resistente a taglio A<sub>V</sub> la tensione di snervamento ridotta (1- $\rho$ ) $f_{\text{yk}}$ .

Verifica a taglio:

$$
\frac{V_{\rm Ed}}{V_{\rm c,Rd}}\leq 1
$$

con  $V_{c, Rd} = \frac{A_{v} \cdot f_{yk}}{\sqrt{3} \cdot v_{k}}$  $\frac{\Delta V \cdot y_R}{\sqrt{3} \cdot \gamma_{M0}}$  e A<sub>V</sub> = A - 2⋅b⋅t<sub>f</sub> +(t<sub>w</sub>+2⋅r) ⋅t<sub>f</sub> per profilati ad I e ad H caricati nel piano dell'anima. Si riportano di seguito le verifiche eseguite sulle travi critiche di ciascuna sezione di calcolo.

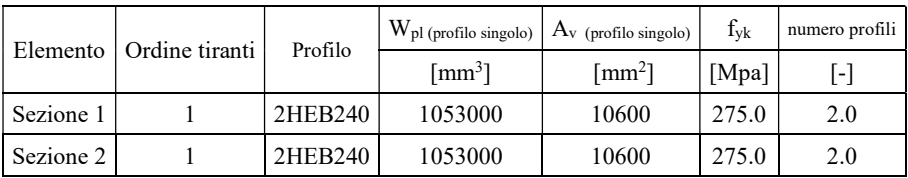

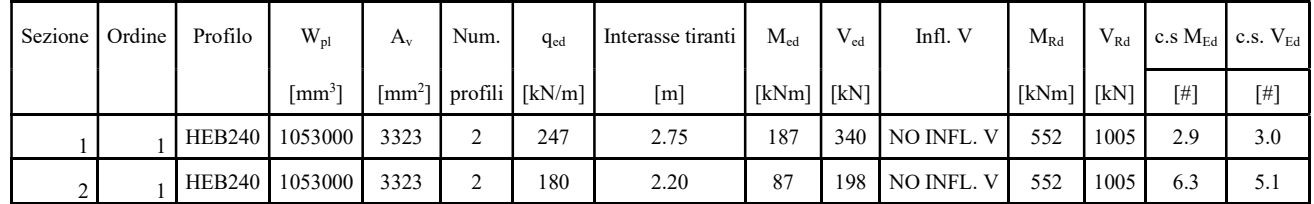

 $q_{ed} = P_d / i$  carico uniforme di progetto agente sulla trave di ripartizione;<br>i = interasse tra i tiranti: interasse tra i tiranti;

 $M_{ed} = q_{ed} \cdot i^2 / 10$ momento flettente di progetto agente sulla trave di ripartizione;

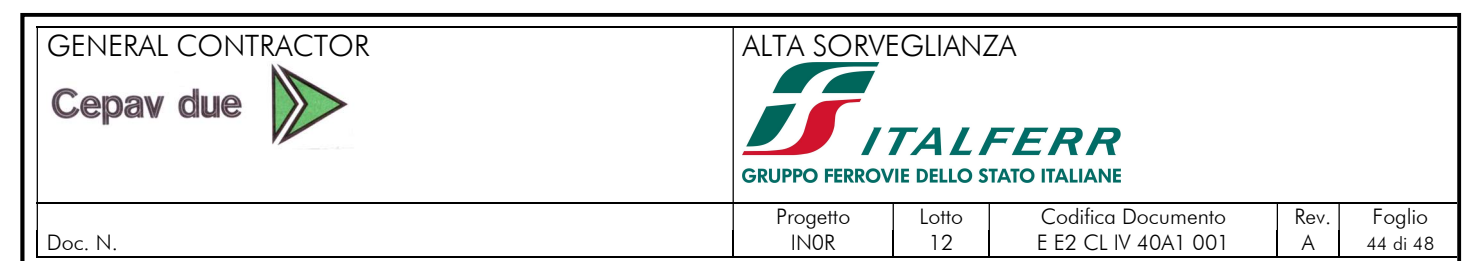

 $T_{\text{ed}} = q_{\text{ed}} \cdot i / 2$  taglio di progetto agente sulla trave di ripartizione;  $W_{\text{pl}}$  = modulo di resistenza plastico del profilato;  $A_v =$  area a taglio lungo l'anima del profilato.

Tutti i termini riportati col pedice "ed" in tabella sono valori di progetto che tengono già in conto del coefficiente parziale da normativa.

Come evidente dalla precedente tabella, la verifica risultano essere sempre soddisfatta.

# 13.2.7. Verifica del cordolo della berlinese

Il cordolo sommitale alla berlinese di micropali ha la funzione di solidarizzare la paratia nell'azione di contrasto alla spinta del terreno ed è necessario per la ripartizione della componente orizzontale dello sforzo a trazione trasmessa al cavalletto.

È in calcestruzzo armato, di dimensioni 65x50cm ed è armato con  $\phi$ 16 correnti longitudinali e staffe  $\phi$ 12/25.

øί Ø12/25 ă 3016

Figura 47 –Armatura del cordolo

La verifica di tali elementi strutturali è stata eseguita secondo lo schema di trave continua su infiniti appoggi, soggetta ad un carico uniforme pari al valore della componente orizzontale del cavalletto distribuito sulla sua zona di competenza, pari all'interasse orizzontale tra i cavalletti stessi (v. figura seguente).

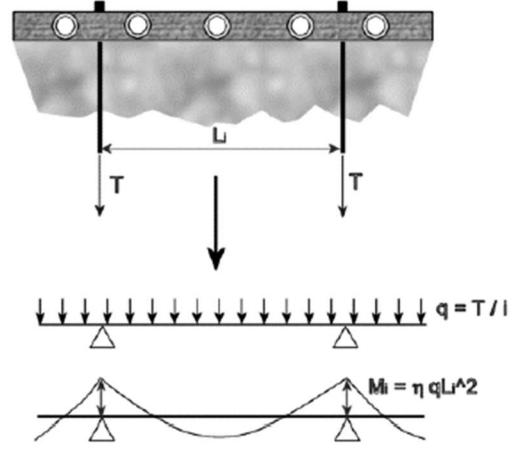

Figura 48 – Trave di ripartizione – Schema statico

Si verifica il cordolo a flessione e a taglio.

La componente orizzontale della forza di trazione agente nel cavalletto è pari a:

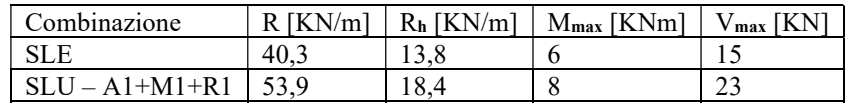

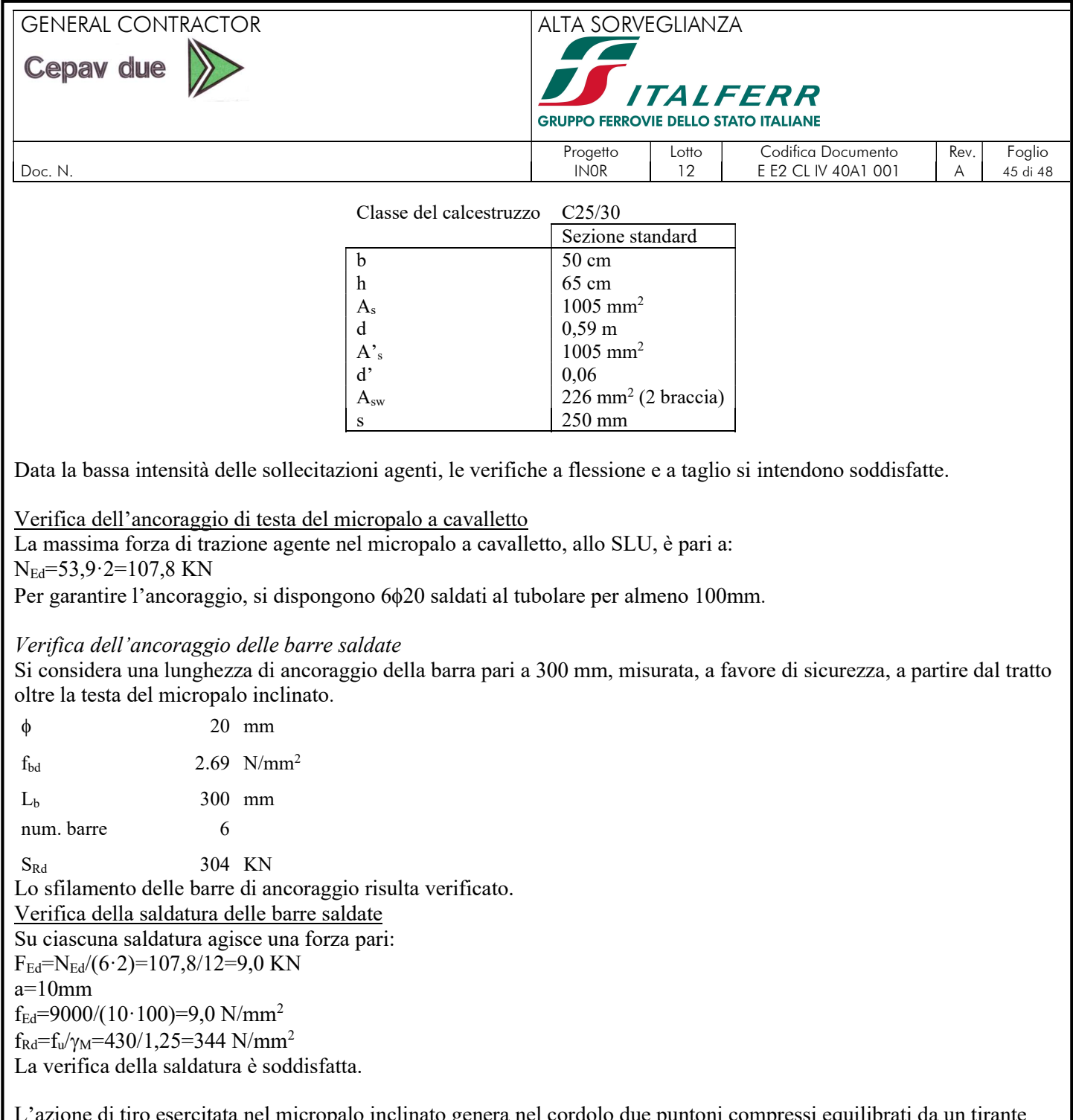

li tiro esercitata nel micropalo inclinato genera nel cordolo due puntoni compressi equilibrati da un tirante orizzontale. Per assorbire la forza di trazione in direzione orizzontale nel cordolo si dispone un'armatura di frettaggio costituita da 3+3  $\phi$ 16 passo 25cm disposti su entrambe i lati del cavalletto.

# 14. VERIFICHE AGLI STATI LIMITE DI ESERCIZIO (SLE) IN CAMPO STATICO

In fase realizzativa, i treni sulla linea esistente in esercizio viaggeranno con una velocità ridotta a 80 Km/h. In accordo con il Manuale di Progettazione delle opere civili (Cfr. RFI DTC SI PS MA IFS 001 B, Parte II, Sezione II – Ponti e Strutture), viene verificato che il massimo sghembo, misurato su una lunghezza di 3m, non ecceda il seguente valore:

 $V \le 120$  km/h  $\rightarrow$  t  $\le 4,50$  mm/3m

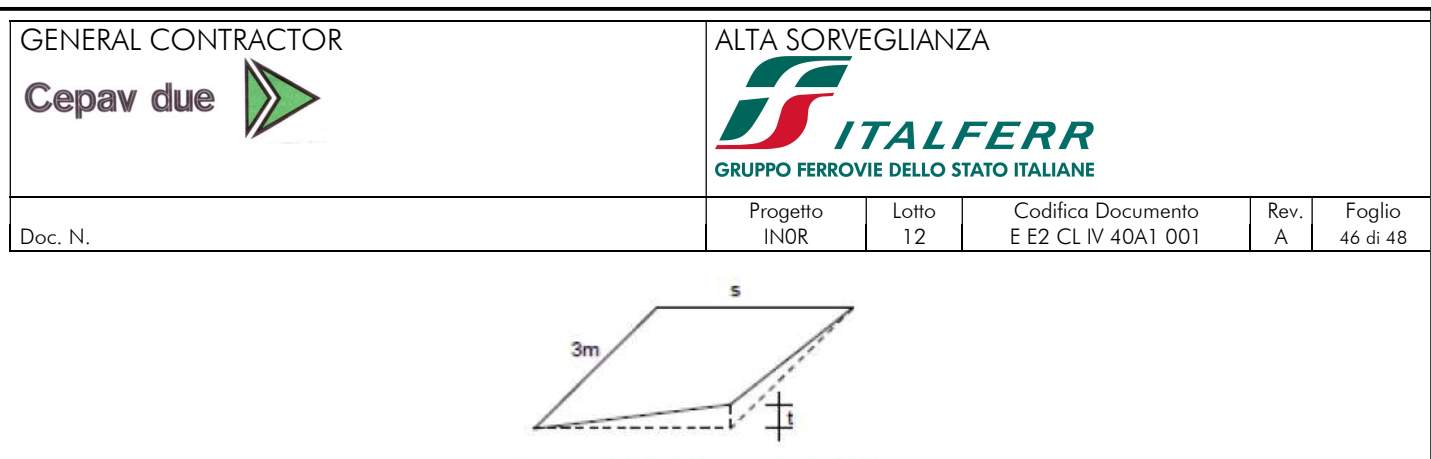

Figura 5.2.14 - Sghembo ammissibile

Figura 49. Definizione dello sghembo (s=scartamento=1435mm)

Ai fini dello studio degli effetti degli spostamenti lato ferrovia, si analizza la condizione più gravosa di massimo scavo, con spostamento massimo lungo il fusto di 22,9mm.

La valutazione dei cedimenti a tergo dello scavo viene effettuata secondo la formulazione proposta da Hamza (M. Hamza, 1993 e M. Hamza et al, 1999), secondo cui distribuzione degli spostamenti verticali indotti dalla paratia, ad una certa distanza dall'asse dell'opera, può essere descritta dall'espressione della seguente Gaussiana:

$$
S_{v}(x) = s_{max} \exp\left(\frac{-x^2}{2i^2}\right)
$$

con

$$
S_{max}(x) = \frac{V_s}{i\sqrt{\frac{\pi}{2}}}
$$

$$
i = \frac{R_s \cdot R_V \cdot V_w}{y_{max} \sqrt{\frac{\pi}{2}}}
$$

 $V_w$  rappresenta "volume perso" nell'ipotesi deformazioni a volume costante e  $V_s$  il volume effettivo nella conca del cedimento.

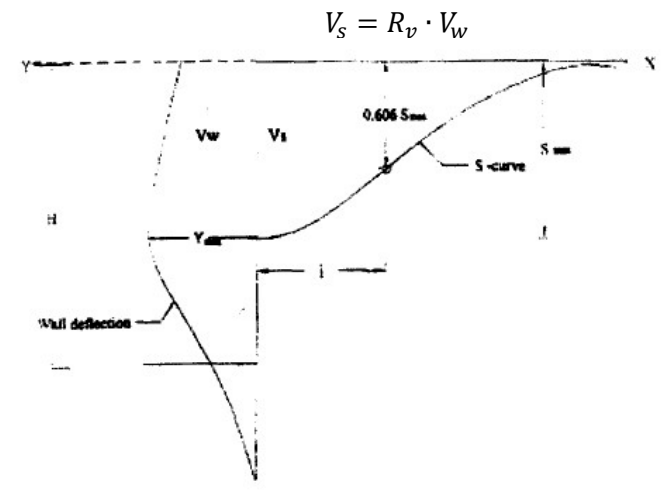

Fig. 6a. Parameters of the S- curve

Figura 50 – curva S (M. Hamza, 1993)

 $S_v(x)$  è il cedimento di un generico punto posto alla superficie del terreno,  $S_{max}(x)$  il cedimento massimo in superficie in corrispondenza dell'asse paratia, x la distanza del punto considerato dall'asse paratia, i l'ascissa x del punto di flesso del profilo della conca di subsidenza.

Rv (rapporto di volume) e Rs (rapporto di spostamento) sono coefficienti sperimentali desunti da letteratura. Secondo Hamza, le curve a disposizione ottenute sperimentalmente dalla misura degli spostamenti durante lo scavo della metropolitana del Cairo indicavano che l'andamento dei cedimenti a tergo può essere ricondotto, con un approccio analitico, in buona approssimazione, alla funzione che descrive la distribuzione di spostamenti del terreno durante lo scavo di una galleria, ovvero alla "conca" dei cedimenti (Viggiani, Fondazioni).

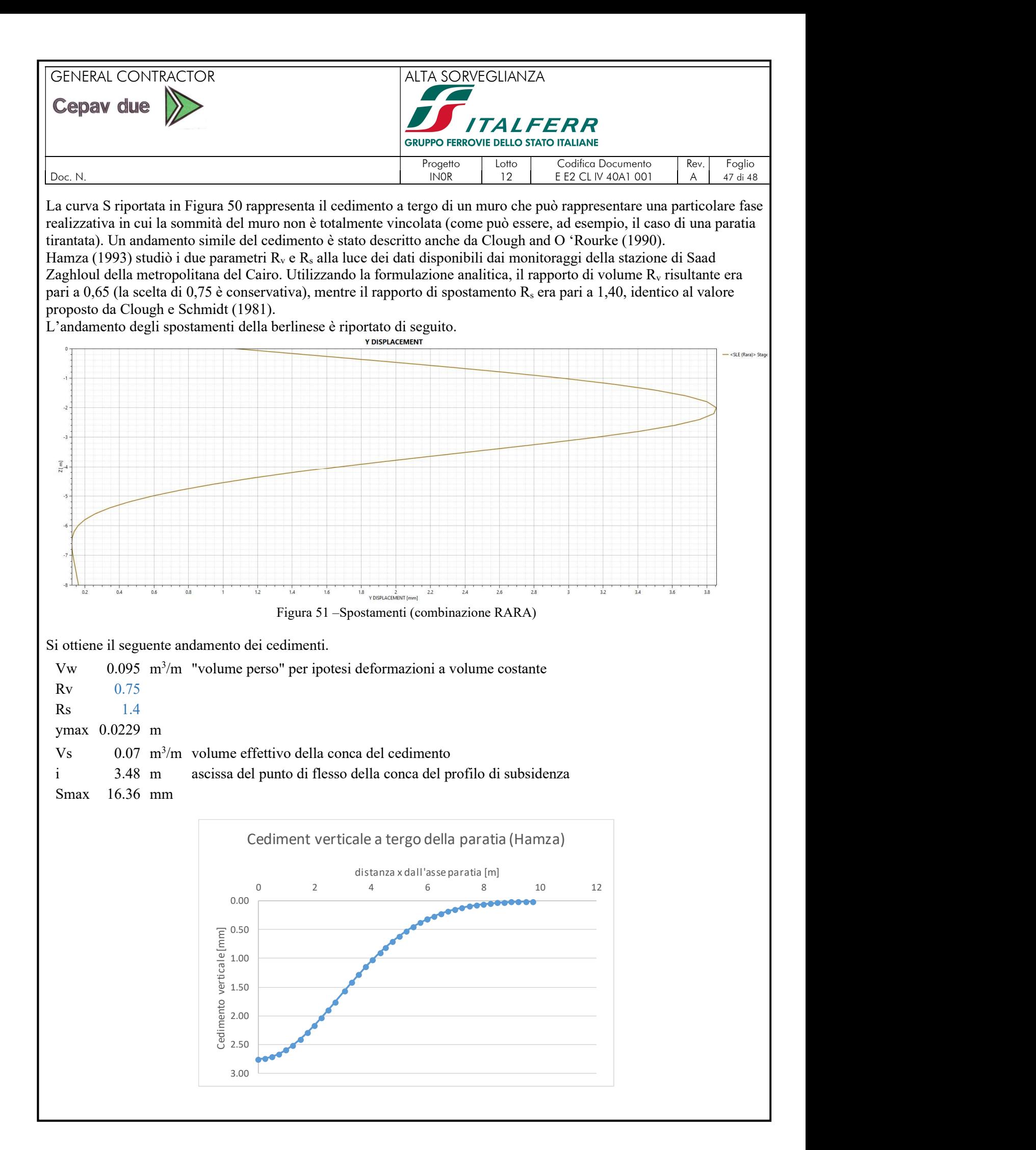

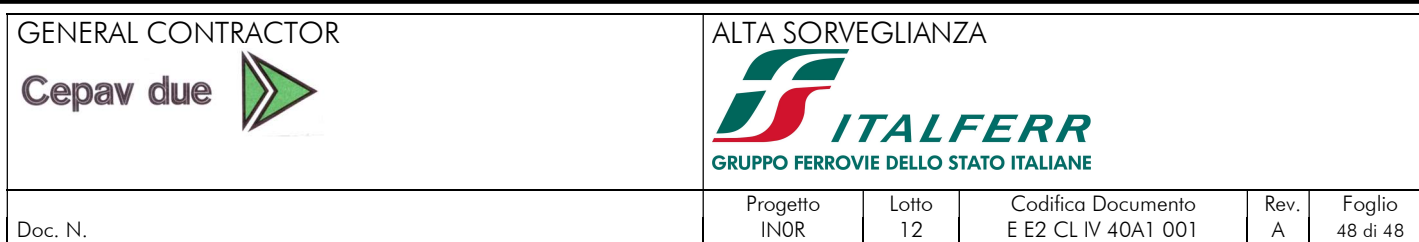

La distanza minima dell'asse del binario è 3,08m da asse cordolo.

Il valore massimo dello sghembo misurato sullo scartamento è pari a 1,56mm-0,82mm=0,74mm<4,5mm/3m→Verifica soddisfatta.

Si precisa che la formulazione proposta è semplificata, pertanto il valore del cedimento a tergo andrà accuratamente monitorato durante l'esecuzione dell'opera, affinché non superi effettivamente il valore ammissibile secondo normativa.